#### **FINAL YEAR PROJECT REPORT**

**Storyboarding for the Film "NOTEBOOK"**

**BY**

# **Joy Prokash Datta**

#### **ID: 152-40-266**

This Report Presented in Partial Fulfillment of the Requirements for the Degree of Bachelor of Science in Multimedia and Creative Technology.

Supervised By

# **Dr. Shaikh Muhammad Allayear**

Associate Professor and Head Department of MCT Daffodil International University

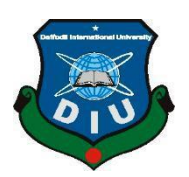

# **DAFFODIL INTERNATIONAL UNIVERSITY**

# **DHAKA, BANGLADESH SEPTEMBER 2019**

#### **APPROVAL**

This Project titled **Storyboarding for the Film "NOTEBOOK"** submitted by Joy Prakash Datta to the Department of Multimedia and Creative Technology, Daffodil International University, has been accepted as satisfactory for the partial fulfillment of the requirements for the degree of B.Sc. in Multimedia and Creative Technology and approved as to its style and contents. The presentation has been held on 08-09-2019.

# **BOARD OF EXAMINERS**

Dr. Shaikh Muhammad Allayear **Associate Professor and Head** Department of MCT Faculty of Science & Information Technology Daffodil International University

**Arif Ahmed Associate Professor** Department of MCT Faculty of Science & Information Technology Daffodil International University

Md. Samaun Hasan Lecturer Department of MCT Faculty of Science & Information Technology Daffodil International University

Professor Dr. Mohammad Zahidur Rahman Professor Department of CSE Jahangirnagar University

Chairman

**Internal Examiner** 

**Internal Examiner** 

**External Examiner** 

#### **DECLARATION**

We hereby declare that, this project has been done by us under the supervision of **Dr. Shaikh Muhammad Allayear , Associate Professor and Head, Department of MCT** Daffodil International University. We also declare that neither this project nor any part of this project has been submitted elsewhere forward of any degree or diploma.

Supervised by:

Dr. Shaikh Muhammad Allayear Associate Professor & Head Department of Multimedia & Creative Technology Daffodil International University

Submitted by:

Joy Prokash Datta

**Joy Prokash Datta** ID: 152-40-266 Department of Multimedia & Creative Technology Daffodil International University

# **ACKNOWLEDGEMENT**

At first, We explicit our heartiest thanks and gratefulness to almighty Allah for His divine blessing makes us possible to accomplished the final year project successfully.

We are really thankful and wish our profound our indebtedness to **Mr. Dr. Shaikh Muhammad Allayear,** Associate Professor and Head**,** Department of MCT, Daffodil International University, Dhaka. Deep Knowledge and sharp interest of our supervisor to carry out this project. His unlimited patience, scholarly guidance, frequent support, constant and energetic supervision, valuable criticism, valuable advice, reading many inferior draft and correcting him at all stage have made it possible to complete this project.

I would like to thank our entire course mate in Daffodil International University, who took part in this discuss while completing the course work.

Finally, I must acknowledge with due respect the constant support and patients of our parents.

#### **ABSTRACT**

Making **a film** for the university final project is happening for the first time in Bangladesh. I choose this project to show my learning from the department  $\&$  the university. I was confident to show my skill in the production line. I had the contribution to make the film in every stage of the film. Film industry is not a small industry. It has a huge possibility in future. This 21century known as the reformation of the technology for the future. Media is everywhere to express our feeling. What we think what we see is the view of our film. We try to show The Loneliness of a man where could be go. It is just a part of life of a man. It goes as slowly as our life. Our film industry is going to ruin because of the lacking of the experience & the knowledge. But some of the good directors are making some good film for some limited audience. From here I inspired to make such an art film. I took a vision to make the film so that my department & my university can proud of it. In the other hand we have the patience to hold the criticism. It is a part of our work. We thought to make it, we make it. What will everybody say we don't know If it goes unsuccessful, we will never break. We will look forward. Our achievement is our experience. My passion & my dream that encourages me to take the big step. All my hard work for the last 4 years & special efforts in the last 12months is being showed in this project. I hope my project helps to the future MCTians  $\&$  also the students of the DIU to increase their courage  $\&$  patience. My goal is to continue to making film in the future. I am glad to make this type of project to build up my portfolio that will absolutely help me in my professional life. The patience that I show to complete this project that proved myself to take any challenges in my life. The challenges I faced in last 9 months that was absolutely make me strong mentally.

# **TABLE OF CONTENTS**

# **CONTENTS PAGE**

# **CHAPTERS**

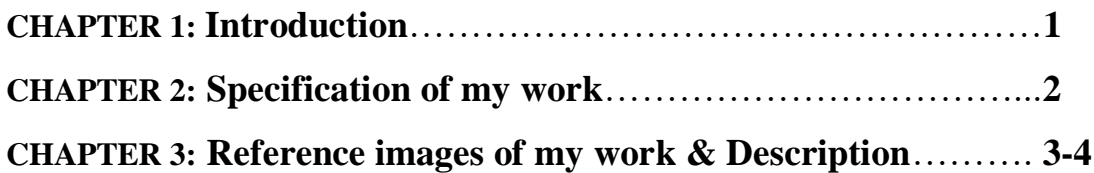

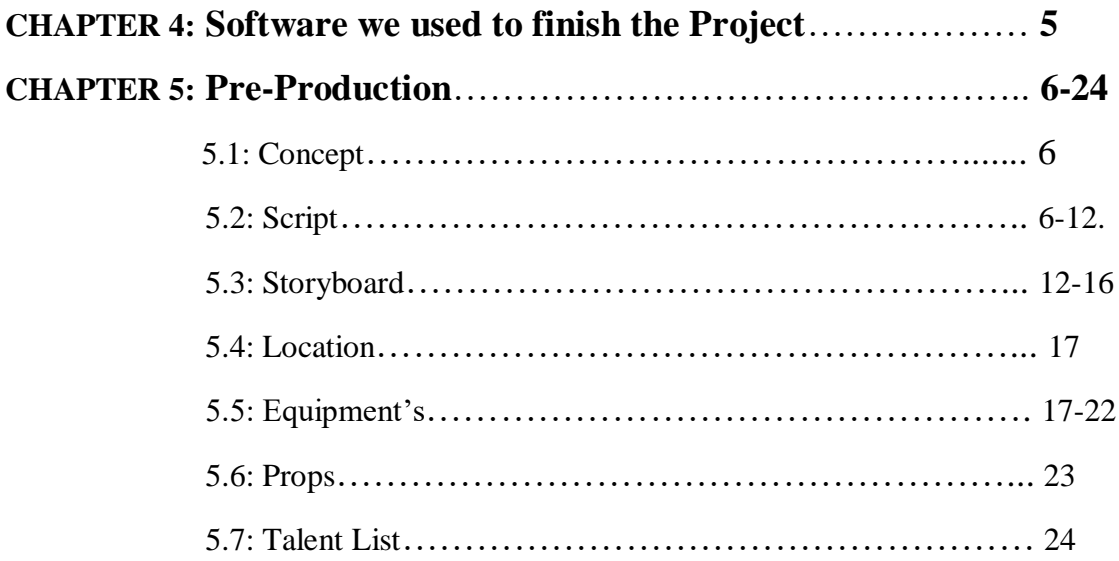

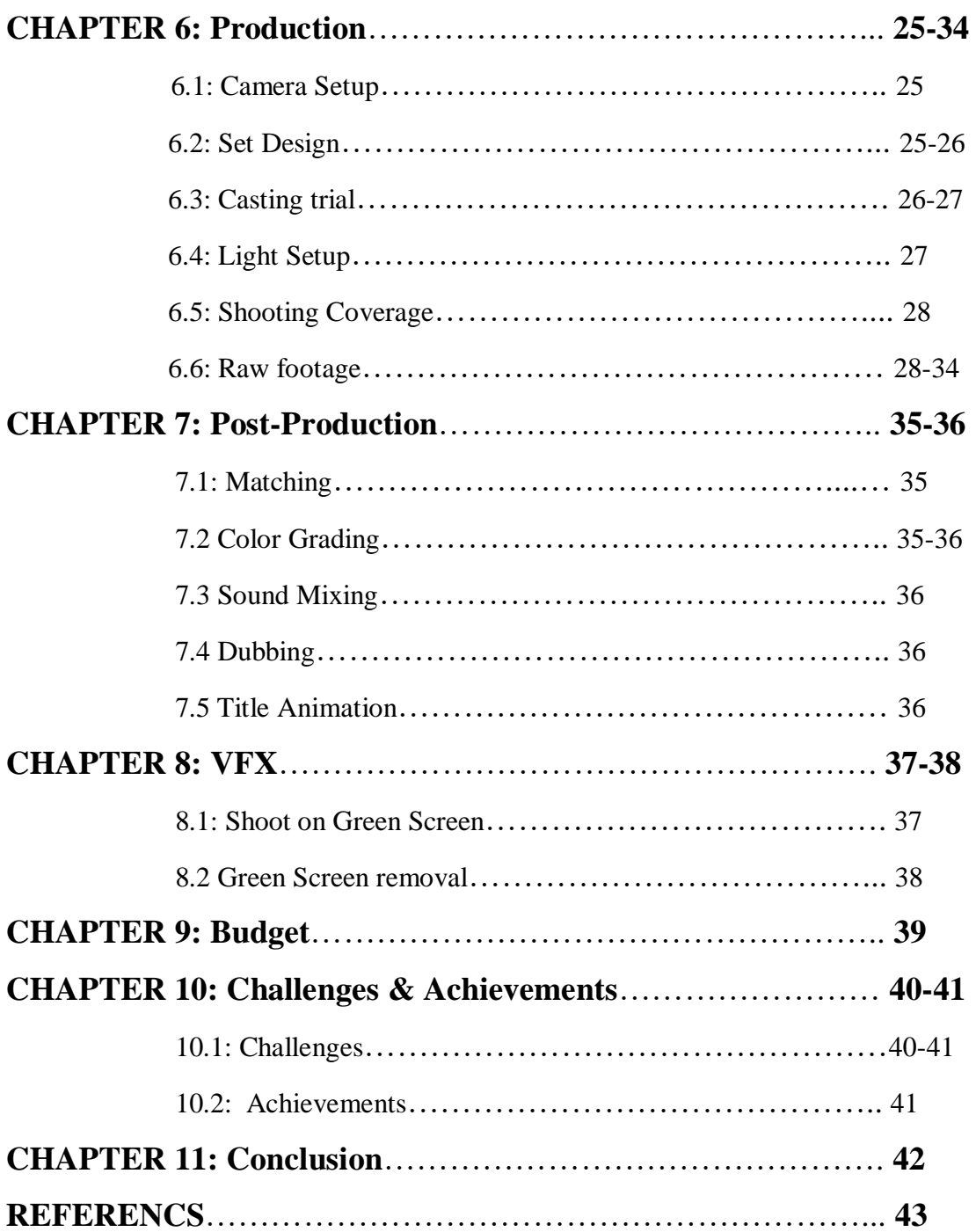

# **Chapter 1 Introduction**

As a student of the Department of MCT of DIU, I choose this sector Film & Media to deliver my best creativity that I learned the last 4 years from my department. I was always happy with my work that have done well in previous time. From the first semester I had done well in video production sector. I did many that kind of work in last 10 semester.

"**Behind the Love"** was my first short film I have made. As follow I did a Short film named **"Bondi"** . "**Adorsholilpi"** was another work that was screening in Children Film Festival in 2015. We made a web series named **"Gangster".** We made 2 Stop Motion animation named **"Last Messenger" & the Jail".** I worked with some beautiful people to these all projects. I played a different role in different projects. Without these we made 3 TVC for different purpose. In the purpose of **Victory day 2018**, our group made a **TVC** under the supervision of our Honorable Head Dr. Shaikh Muhammad Allayear Sir under his course Techniques of Film Making & Appreciation. Also he supervised us in our 1<sup>st</sup> full package stop motion "Last Messenger". I also worked in our another two TVC "**The Ignitor & The Views."**

I include these references on behalf of my proposal to make a film. I was confident on my stand because of my previous experiences. Also our Honorable Supervisor was confident on us. He believes us, we believe our creativity & hard work make him proud & also make proud our department & university.

I am going to explain my project & put all my documents that helped me to finish my work. As it is a group project I am showing everything in several chapters. In Chapter 2 & 3, I will explain my individual work that I have done in this project. I will also share my experiences in last chapter in conclusion section. In the middle chapters I will include common documents of our project.

# **Chapter 2**

# **Specification of my work/role**

As we know, It is a 90 minutes long film. So we need a big unit of people to finish the work. Our team have 5 members. So, we divided our work in several section as per our member's experiences & expertise. I also work in several field in this project. Some of them are here:

#### **2.1 Assistant Director (AD)**

As an assistant director I worked with director as his helping hand. Suggesting my director & correct him in his fault was my job.

#### **2.2 Story Board**

I drew more than 360 drawing in hand for the story board which helps director & cinematographer in shoot.

#### **2.3 Script Writer**

As a part group work we made 3 man of a group to build up a good script that is called the bible of film. I worked here with the director & the assistant director almost 60 days to build our story step by step with shot division & dialogue. Our script is enough detail which helped cinematographer & editor to understand their job properly. A good script helps to make a good film. As a script writer I increase my visualization & thinking. I reached the top level of imagination by making this script.

#### **2.4 Props Artist**

Work as a props artist was so amazing for me. It could be good designation for me in any production house. A good props artist can change the perspective of the viewers. Props which is described in the script, a props artist need to select  $\&$  work on it until it is perfect. I tried to do my best job to do my props perfect with coordination with my partner. Most interesting part was to make a new notebook to old. I will describe it in the next chapter with reference image.

#### **2.5 Set Designer**

It was not new experiences to me. I worked in many projects as a set designer. I worked in two stop motion as a set designer. It is a very creative profession. In all sector of production we need to design the set. Because set is which we show our audience. Here I coordinated with art director & director.

### **2.6 Subtitle**

I converted all dialogue & voice over into English subtitle. It helps me to improve my English skill. Subtitle helps the audience to understand our film more. It also helps international audience to understand our concept.

# **Chapter 3**

# **Reference images of my work & Description**

I played different roles in this project. But my specialty was storyboarding, props arts etc. I enjoyed when I drew more than 360+ drawing according to our script. So, here are some reference image as my work evidence.

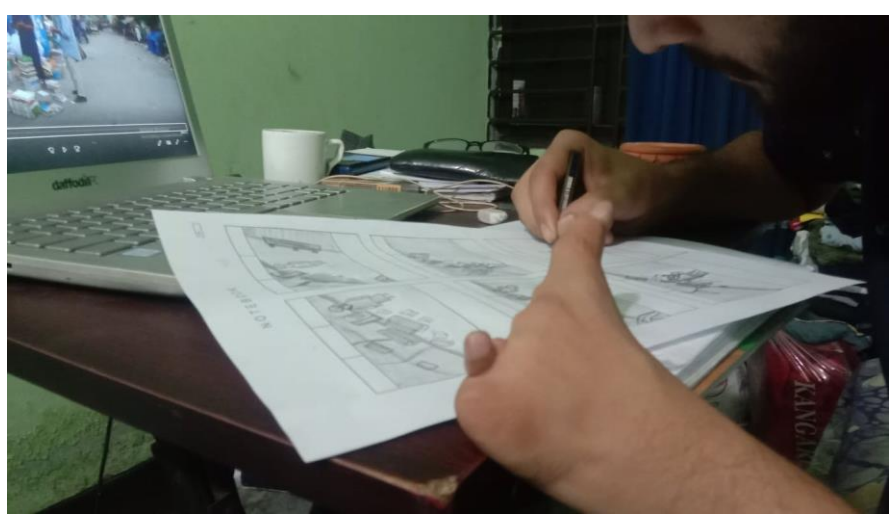

**Figure: 3:1 Storyboard drawing**

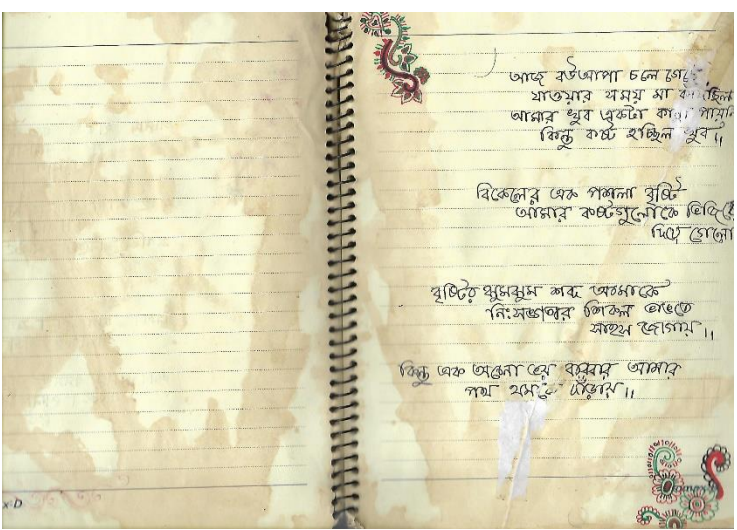

**Figure: 3.2 Props art**

**Script writing** was not new for me. But a film script which will be more than one hour was a new experiences to me. I wrote the full script in my hand with other two members of our script writing team who were director & assistant director (AD). It took around 2 months to complete the script with shot division & dialogue. We were trying to make a complete script so that we may not face problem in shooting. After writing script in hand we wrote it again in Microsoft Word.

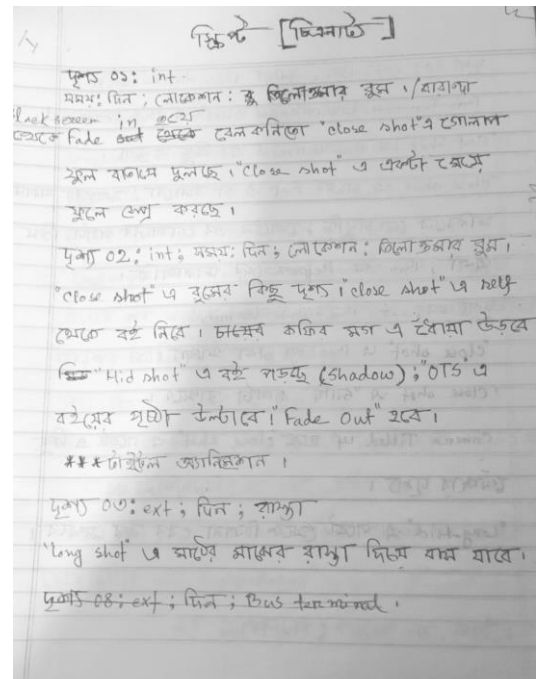

**Figure: 3:2 Hand copy of our script**

To make a film we have to follow three process A) Pre-Production B) Production C) Post Production. Script writing is a part of Pre-Production. We gave a lot of time in pre-production. Giving lot of time in pre-production helps to build up a good production. We made a detail script so that it could easier to us to shoot in the location.

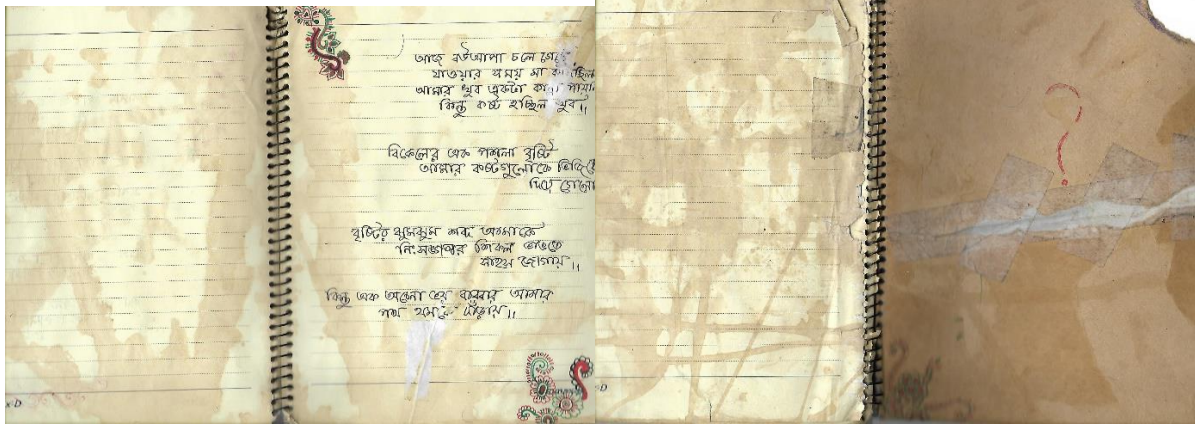

**Figure: 3:3 Scan copy of Props**

This is the scan copy of our props that was made by me. I made this notebook according to our story demand. It made it old from new version & write down the page as in our script. The hand Writing is mine. I wrote it in new style as the notebook is written by a female character in our story.

# **Common Chapters Chapter 4 Software we used to finish the Project**

In the last 4 years in MCT we learned a lot of software in different purposes. We learned Design software, editing software, animation & programming language software. We used these software in different purposes. We have basic knowledge about all software. But to make this movie we used some editing & composition software. They Are given in the below-

- 1. Adobe Photoshop 2019
- 2. Adobe Illustrator 2019
- 3. Adobe After Effects 2019
- 4. Adobe Premiere Pro 2019
- 5. FL Studio
- 6. Cubase Pro 10
- 7. Microsoft Word 2013

We used all these software in different purposes. Such as

We used **Adobe Photoshop 2019** to make Poster. Also used to matte painting. It helps us to remove green screen from take.

**Adobe Illustrator 2019** helps us to make our storyboard format & also helped to illustration in different purposes.

**Adobe after Effects 2019** make our task easier. It helps to composite our footage & color correction. It also helps for VFX & Matte painting composition.

**Adobe Premier Pro** 2019 helps us for editing, cutting, color grading, mixing & subtitle adding.

**FL Studio & Cubase Pro 10** used to sound mixing & sound effects. We recorded our song in Cubase pro 10.

We used **Word 2013** for script typing form hand writing & used to make project report.

We learned a lot of software in different courses. They will help us in our professional life. Our work is always software based. So it is mandatory to learn about software & work with them.

We execute our creativity on field & software composite them for better view. Software works as our helping hand.

# **Chapter 5 Pre-Production**

#### **5.1 Concept**

Our Story is ours, of our city, of our loneliness. Character of the story is something real again a bit imaginary/fictional. A young boy who is a new comer in Dhaka, realized that the city is home to countless. Suddenly he found an old notebook. He grows his imagination surrounding it. Meantime he starts searching the owner of that notebook. Our story keep going with the imagination & reality.

#### **5.2 Script/Screenplay**

Any film/Video Production project appears with the script/screenplay. It is the Bible of the film that everyone working with the script on the shooting of the film. After developing the story our next step was to establish a complete screenplay. Script contains detailed of shot  $\&$ includes every single element that we need in shooting-

Here we submitted scan copy of our script. We spend about two months two build this script.

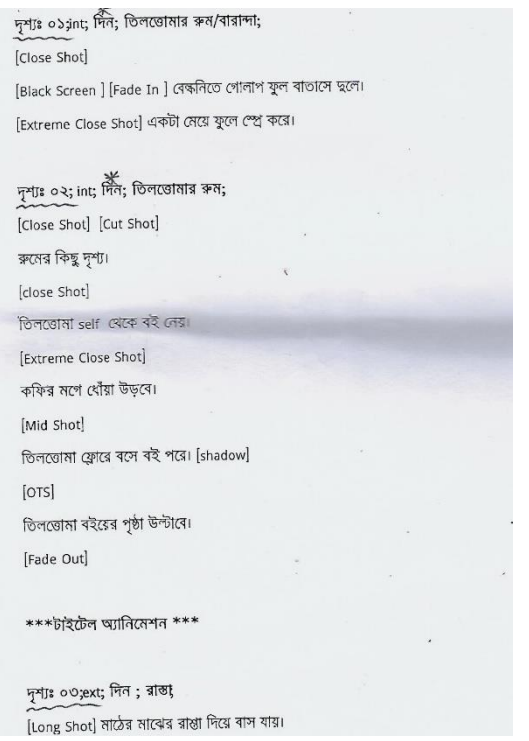

मृत्रा:08;ext; मिल; Bus Terminal; [Environment Shot] ৰাস টাৰ্মিনাল <a> [Cut Shot] বাস টার্মিনালের কিছু ব্যক্ততা। [Close Shot] চায়ের কাপে চা বানানো. হকারের ডাকাভাকি, ফকিরের ঘোরাঘরি. হোটেলে পরটা , ডিম ভাঁজা, বাসের হেল্পারদের ডাকাভাকি।  $\begin{array}{l} \mathbb{R}^d\mathbb{R}^d\text{ is a.e., } \mathbb{R}^d\mathbb{R}^d\text{ is a seminial;}\\ \mathbb{R}^d\mathbb{R}^d\text{ is a non-invariant;} \end{array}$ Cose Shot कम अब हाका चाहत ।<br>मानि शार्षणे बाटरा [Tilt Up] সাদি পকেটে কিছু খুজে৷ [Long Mid] পকেট থেকে ঠিকানা বের করে দেখে। দৃশ্যঃ ০৬;  $ext$ ; দিন; টার্মিনাল; [Mid Shot] সাদি একজন পথচারীর সাথে কথা বলে। [Long Shot] [Top View] পথচারীদের সাথে কথা বলে।  $\sim$ দৃশ্যঃ ০৭;  $\operatorname{ext}$ ; দিন; রাস্তা; [Tracking Shot] [Low Angle]

**Figure: 5.1** Scan copy of our Script Figure: 5.2 Scan copy of our Script

হঠাত মৰুবুল চাচার ডাকে থামে সাদি ...। মকবুলঃ কে ?  $m\theta$  with মকবলঃ আমি কে গ সাগিঃ আমি সাদি৷ সাদির [OTS] মকবুল চাচা রমে প্রবেশ করে। মকবল: সাদি কে গ মকবুলের [ors] সাদিঃ আমি দিনাজপর থেকে এসেছি।  $\frac{1}{2}$  and the procedure of  $\frac{1}{2}$  and  $\frac{1}{2}$  and  $\frac{1}{2}$  and  $\frac{1}{2}$  and  $\frac{1}{2}$  and  $\frac{1}{2}$  and  $\frac{1}{2}$  and  $\frac{1}{2}$  and  $\frac{1}{2}$  and  $\frac{1}{2}$  and  $\frac{1}{2}$  and  $\frac{1}{2}$  and  $\frac{1}{2}$  and  $\frac{1}{2}$ [Mid Shot] [side view] সাদি মৰুৰুল কে চিৰকুট দেয়৷ সাদিঃ এটা আপনার জন্যে। [Close Shot] सकबूटना [Eye View] क्रिकि बुला । Mid Shot) মৰুবুল চিঠি পড়ে। [Close Shot] টিঠি পড়ে। [Mid Shot] মৰুবুল চাচা ইশাৰায় সাদিকে তাৰ সাথে যেতে বলে। |Close Shot| সাদি ব্যাপের হাতল ধরে তুলে। [Mid Shot] মরুবুল চাচার পিছনে পিছনে সাদি তার সাথে যাবে। দৃশ্যঃ ১১; int; দিন; সাদির স্নাম;

[Mid Shot] মরুবুল রুমের দরজা খুলে। সাদি তার পিছনে দারিয়ে থাকে। lMid Long রুমের ভিতর থেকে মকবল দরজা খনে। |ব্যাগ্রাউভ এ ছজনের কথা চলে| মকবুলঃ এতো বড় বাড়ি \ আমি একা থাকি<sub>।</sub> সজায়গা পরিষার করা হয় না। • |একট থেমে] দাড়াও জানালাটা খুলে দেই , আলো আঁসবে।

#### **Figure: 5.3** Scan copy of our Script Figure: **5.4** Scan copy of our Script

[Mid Shot] মকবুল জানালটি খুলে৷ মকবুলঃ মানিকের মাকে বলে দেবো ঘরটা কাল এসে পরিষ্কার করে দেবে। [Environment Shot] क्रम। সাদিঃ চাচা , লাগবে না। আমি করে নিনো। মকবুলঃ সামনে গিয়ে বাম পাশে গোছলখানা , ভানে পাকের ঘর। [PAN Shot] মকবুল চাঁচা কথা বলতে বলতে দরজার কাছে যায়৷ [Mid Shot] সাদির কিছুটা সামনে সাদি দারিয়ে থাঞে। সাদির পিছন থেকে নকবুল চাচা [Focus], तकरूल: किष्ठू लाशल बरेलना अथन आशि -> निर्णात स्थान न्याएक अध्यय সাদিঃ আচ্চা। [ PAN Shot] সাদি রুমে ঢুকে। [ Mid Shot ] সাদি ব্যাগ তুলে। [ Close Shot] ব্যাগের হাতল ধরে। [Mid Shot ] ব্যাগ খাটের ওপর রাখে। [Mid Shot] সাদি রুম পরিষ্কার করে। একটা জানা কাহনেরার ওপর জেল [Black Screen] ব্যাগ্রাউডে কাজের শব্দ চলে। কিছুক্ষন পর $\ldots$ ক্যামেরার ওপর থেকে কাপড় সরায় সাদি। [Mid Shot] [PAN Shot] সাদি হুইহাত প্ৰসায়িত ৰুৱে বিছানার ওপড় ওয়ে পড়ে।  $\sim$ [Camera Off] দৃশ্যঃ ১২; int; রাত; সাদিররুম; [Mid shot] সাদি Light জ্বালায়। [Close Shot] সাদিডাইরীতেকিছু লিখে। [Mid Shot] [Side Angle] [PAN Shot]

সাদি হেঁটে যাবে।কিছুদ্বর হাটার পর থানে , আবার একটু পিছনে আসে , থানে, তারপর চারদিকে কিছু খুঁজে।

দৃশ্যঃ ০৮; ext; দিন; দোকান; -<br>[Mid Shot] সাদির পিছন থেকে দোকানদার [Focus]. ১ম দোকান্দারঃ না ভাই, হইব না। [Close Shot] मांगिड़ [Eye View], -<br>কয়েকজন দোকানদার এর ডায়লগ...... ্য দোকান্দারঃ পাবেন না ভাই। ৩য় দোকানদার: হইব না। ৪র্থ দোকান্দারঃ চান্দে যান, পাইবেন।

#### $\frac{1}{2}$  ob; ex;  $\frac{1}{100}$ ; RBRR  $\frac{1}{200}$  (  $\frac{1}{2}$   $\omega$ z $\left\langle \right\rangle$

ः<br>hol नामि बाल बाटक। [Back Side] |Extreme Close Shot| सिकि शुक्राक शास्त्र। [Close Shot] [Cut Shot] সাদির ফেইস, মুখেঁ বিড়ি। [Mid Shot] [Cut Shot] সাদি ৰসে ৰিড়ি খায়৷ ltang Shot | Cut Shot | जामि बटन थात्का | Side View

#### দৃশ্যঃ ১০; int+ext; দিন;রাস্তা / মরুবুল এর বাসা; |<br>[Long Shot] [Top View] সাদি পলি দিয়ে হেঁটে আসে। সাদি হাঁটে আর ঠিকানা দেখিয়ে জিজেস করে।

[Close Shot] [Tilt Up] সাদির [Eye View], মরুবুল সাহেবের বাড়ি।+ [Top Shot] [Close Shot] সাদি দরজা নক করে।কিচ্ছুক্ষণ অপেকা করে, [Mid Shot] আৰাৰ দৰজা নক কৰে। দৰজা আজে আজে খুলতে থাকে। [ Mid Shot] কিছুটা খোলা অবস্থায় সাদিকে দরজার ওপাশে দেখা যায়। [Mid Shot] সাদি দরজা খুলে ভিতরে চুকে। [PAN Shot] সাদি কাউকে খজে।

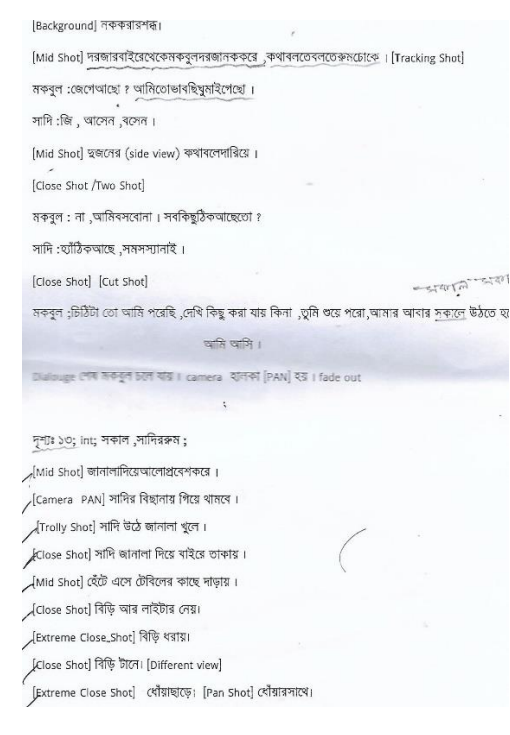

#### **Figure: 5.5 Scan copy of our Script Figure: 5.6 Scan copy of our Script**

দরজানককরেমকবুল।

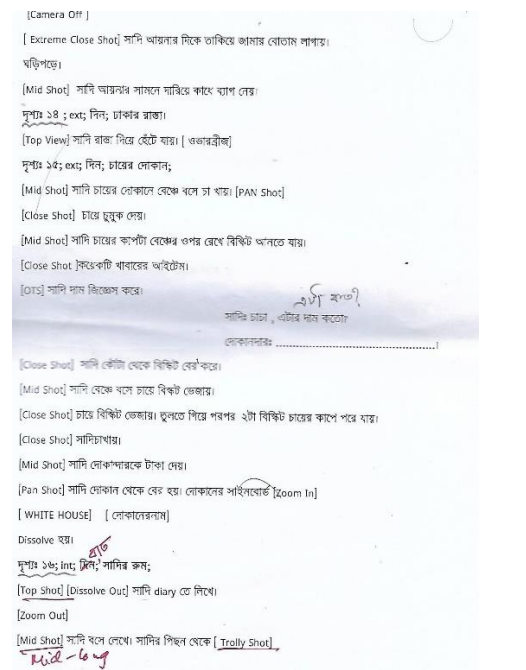

# **Figure: 5.7 Scan copy of our Script Figure: 5.8 Scan copy of our Script**

- lors) সাদি শরবত খার এবং টাকা দেয়। [Tracking Shot] সাদি হাটে আর বিভিন্ন খাবারের দোকান দের্থে ।<br>[Eye View] সাদি বিভিন্ন খাব্যরের দকানের দিকে তাকায়। -<br>[Close Shot] বিভিন্নখাবার। [Tracking Shot] সাদির Shadowt [Low angle] ফুসকার বস্থা [Dolly Shot] [Fade out] [Fade out]<br>দৃশ্যঃ ২০; Int ; দিন ; সাদির রুম। [Mid Shot] সাদির পিছন থেকে [dolly] হবে।সাদি চেয়ারে বলে লিখে। দৃশ্যঃ ২১; Ext; সন্ধ্যা; ফুটপাথ।
- [Fade in] ওভারব্রিজ থেকে ফুটপথে হকারদের activity [Long Shot/Environment Shot] |<br>|Mid Shot|| देखेडरस्त कार्याकवि।<br>|- $[{\rm Case~Sat}]\,\,{\rm T67676}\,\,{\rm at\,87678})$ ।<br>[Mid Shot] সাদি একটা লোকানে জামা কান্নড় দেখে। নোকানদারের সাথে কথা বলে। [PAN/Tilt up] নোকানের light এ ফোকাস হয়ে [Zoom in] হবে। [Fade out]
- সুশ্যঃ ২২; Int; রাত ; সাদির রুম। Fade in] थिएक Table Lamp 4 [Zoom Out ] यूल। [OTS] সাগি Diary তে লিখে। [OTS] নামে চালায় ৩০ নিমেন।<br>[Mid shot],[Side View] সাদি Diary তে পিখে তারপর কলম রেখে Diary বদ্ধ করে চেয়ার থেকে উঠে।Light করে। [Black Screen] দৃশ্যঃ ২৩; Int; সকাল ; স্বাদির রুম।

্<br>সাদি শুব্রে অছে [ Extreme Close] সাদির কান ,মশার ভন গুন শব্দ।

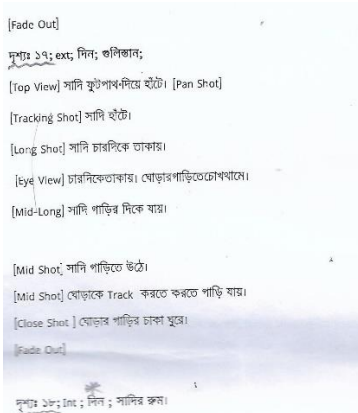

[Fade in] [Under shot] फ्ग्रांत Slowly चूट्य । ।<br>[<u>Mid Shot]</u> সাদি চেয়ারে বসে লিখে। পিছন থেকে [Trolly shot] [Fade Out]

দৃশ্যঃ ১৯; Ext; দিন; ঢাকার বিভিন্ন ফুটপথ। ।<br>[Close Shot] রঙ্গিন শরবতের দোকানের কাচের প্লাসের ভিতর থেকে সাদি। সাদির [ors] শরবত বানানো দেখে। [Close Shot] শরবতে নাড়া দেয়া। [Close Shot] শরবত বানানোর বিভিন্ন ধাপ। [Mid shot] সাদি শরবত নেয়৷ [ Two Shot]

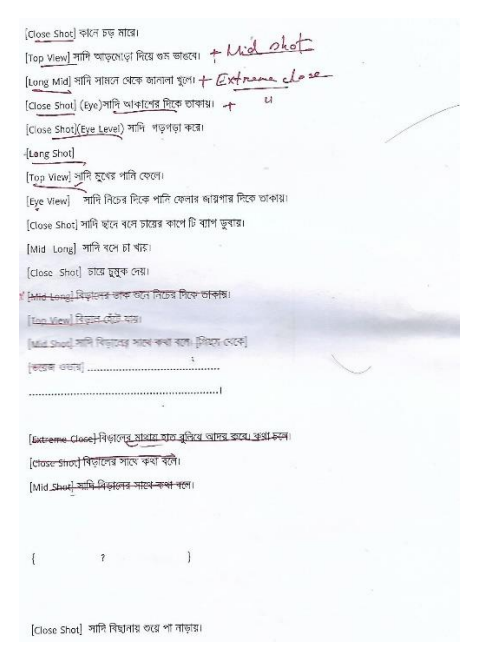

#### **Figure: 5.9** Scan copy of our Script Figure: 5.10 Scan copy of our Script

ÍVoice Over সাদি: 85, 87, 88, 89, 90, [Under Shot] Slowly ফ্যান ঘুরে । गामिः 91, 92, 93, 94, 95, [Extreme Close Shot] সাদির কাউন্টিং। गांगि 96, 97, 98, 99, 100, [Under Shot] Slowly ফ্যান ঘুরে। সাদিঃ 101, 102, 103. [Top View] সাদির ওয়ে ওয়ে কাউন্টিং করে। [Close Shot] कानि 104, 105, 106 দানি অন্ত অন্ত হুবলে থাকে। (bon b) नमि GW stoly (box  $\sim$  1. [Black Screen]

দৃশ্যঃ ২৪; ext; দিন; বুড়িগঙ্গা নদী [Top View] সাদি নদীতে নৌকার উপড় শুরে থাকে।

দৃশঃ ২৫; ext; দিন; পার্ক

[Long Shot] সাদি পার্কের বেঞ্চের ডানদীকে বসে থাকে। দৃশ্যঃ ২৬; ext; দিন; ফটগাত [Mid Shot] সাদিফটপাতেদাঁড়িয়েআছে। [Close Shot] সাদির ছায়ার ওপর দিয়ে মানুষজন হেঁটে যায়। দৃশ্যঃ ২৮; ext; দিন; পার্ক; [Long Shot] সাদি ফ্লাইওভার দিয়ে হেঁটে নামে।

### **Figure: 5.11 Scan copy of our Script Figure: 5.12 Scan copy of our Script**

[Mid Shot] মৰুবুল সিঁড়ি দিয়ে নেমে চলে যায়। সাদি মৰুবুলের দিকে তাকিয়ে থাকে। দৃশ্যঃ ৩০; ext; দিন; বইয়ের দোকান। [Mid Shot] সাদিওভারব্রীজথেকেনামে। [Tracking Shot] সাদি ফুটপাত দিয়ে ঘঁটতে ঘটতে বইয়ের দোকালে এসে থামে।  $[{\rm Close\; Shot}]$  একটা কাগজে লেখা......( এখানে পুরোনো বই বিক্রয় করা হয়) সাদি লেখাটার দিকে তাকায়। [Mid Shot] বঁই দেখে। [Close Shot] বইয়ের পাতা উন্টিয়ে দেখে। [Mid Shot] ২-৩ টা ৰই হাতে ৰাখে। [Close Shot] विश्व को बाता श्रम गा |see shee|| সাদি ঘটনাপাৰে তুলতে নিক্ৰ দ্বাস। | Close Shot| मेरेकाल दूरता [Close Shot] বইতলোর মাথে একটা পুরনো জয়াজীর্ণ বই পায়। [Close Shot] বইটাৰ পাতাগুলো ঠিক কৰে। [ors] বইয়ের পাতাওলো খুলে। কয়েকটি পাতা দেখার পরে বুথতে পারে এটি একটি দেটিবুক। [Close Shot] [Low Angle] সাদি মনোযোগ দিয়ে নেটবুকটি দেখে৷ [Mid Shot] সানি উঠে দাড়ায় ৷ [OTS] দোকানদার এর সাথে কথাবার্তা............ সাদিঃ চাচা, এই ৫টা ৰুত নিবেন? দোকানদারঃ ৫টা ১৫০ দিবেন। সাদিঃ এইগুলা তো অনেক পুরোনো , কিছু কম রাথেন।। দোকানদারঃ আচ্ছা, ১০ টাকা কম দিয়েন।

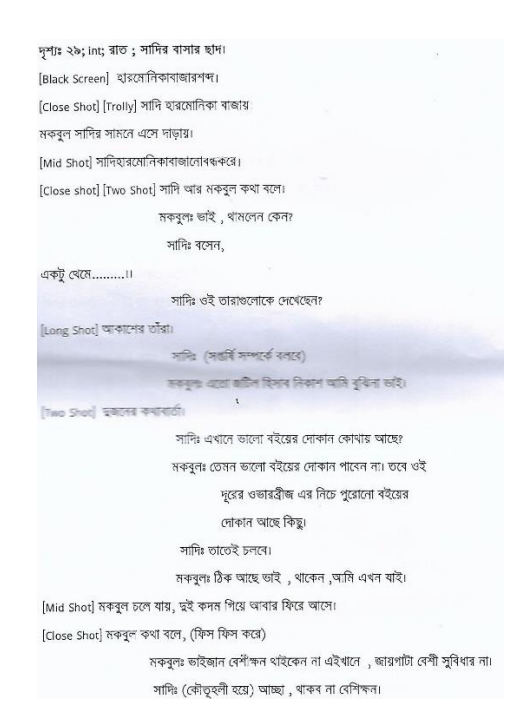

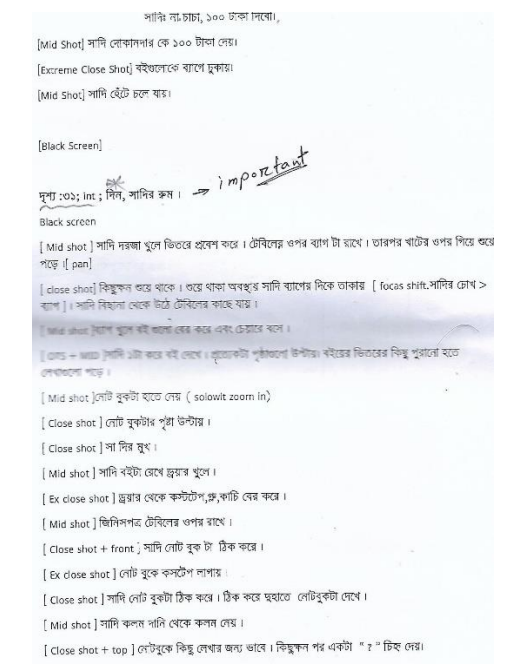

### **Figure: 5.13 Scan copy of our Script** Figure: 5.14 Scan copy of our Script

#### Black Screen.

দৃশ্য: ৩২; INT; দিন; সাদির রুম। [ Close shot + top ] সাদি বিছানায় শুয়ে বই পড়ে। সাদি বই পড়ে( trolly)। [ Ex close shot ] বইয়ের কিছু লেখা ... ৰী আজ বউ আগা চলে গেছে৷ যাওয়াৰ সময় মা খুব কাদছিল ৷ আমার খুব একটা কান্না পায় নি , কিন্ত কষ্ট रक्षित) সাদি ওয়ে বই পড়ে [ trolly , head to leg .] দৃশ্য : ৩৩ ; INT ; সাদির রুম। [ Mid shot ] টেৰিলে ৰঙ্গে সাদি ৰই পড়ে ( zoom in) [ Close shot ] यदे भए़ ...... ৴ । আৰু বেনুৱ দাখে খুব ঝগড়া হল, ও বলেছে হুমাহুন আহমেদ নাকি লিখতেই পারে না। কথাই বলুবা না  $est$  नाय चय  $||$  dose shot + side view ।<br>[ Close shot + top ] সাদি পৃষ্টা উপ্টায় এবং নেটবুকের লেখা পড়ে। ্রতিক করে।<br>- পি আজ ছোট মামা এসেছিল,মামার সাত৫হে তুরতে বের হুয়েছিল,ম। আইন্ডিম খেয়ে দাতগুনো খুব শিড়শিড়<br>করছিল।মামার কাছ থেকে কিছু অরিগ্যামি বানানো শিখলাম [ Mid shot ] সাদি খাতা থেকে কিছু কাগজ নেয়। ।<br>[ Mid shot ] কিছু অরিপ্যামি বানানোর চেষ্টা করে। কিছু অরিপ্যামি বানায় [ eye view+ close] দৃশ্য: ৩৪ ;ext; দিন; ৰাসার ছাদ।

[ long shot ]সাদি ছাদে ৰসে বই পড়ে। পাশে একটি চায়ের কাপ। [ Mid shot ] চা খায় আর বই পড়ে । সাদি উঠে গিয়ে(দৈওয়ালে)একটা অবরব আকার চেষ্টা করে (dolly)  $\frac{1}{\frac{1}{1000 \text{ m/s}^2}}$ [ Mid shot ] দেয়াল থেকে পিছনে আসে ২ কদন,কিছুক্ষন ছবির দিকে তাকায়,আবার সামনে যায়।

সাদি: হবে? বন্ধু হবে? নীল টিপ কিনে দিব। খেঁপীয় বন্ধুলের মালা দিবো। ছবির দিকে zoom in.

#### দৃশ্য: ৩৭; int; দিন; রুম/বারান্দা।

।<br>[ Close shot ] একটা প্যান্ট দড়িতে ছলৰে । [ Close shot ] একটা প্লাস পড়ে খুরবে । [ EXClose shot ] এ ট্যাপ দিয়ে ফেটায় ফেটায় পানি পড়ে। Black Screen দৃশ্য : ৩৮ ;int ; দিন; রুম। ।<br>I Mid shot + trolly সাদি পিছন থেকে সাদি টেৰিলে ৰসে বই পড়ে। [ Close shot ] সামনে থেকে বই পড়ে। জানালা দিয়ে তাকায়।  $\|$  eye view  $\|$  and  $\|$  of  $\|$  and  $\|$  and  $\|$  and  $\|$  and  $\|$ । আর রাজ্য দিন্দি ক্রয়ার থেকে উঠা দরকার দিকে যায় ( dolly + track)। সাদি বাইরে এসে অবয়ব টাকে খুজে (back+dolly+eye view ))  $\mathcal{N}$ (ors)দালি ছালের ওপারে তাকাবে।দেখবে একটা মেয়ে পিছন ফিয়ে দাঁড়িয়ে আছে। আন্ত আন্তে সিড়ি দিয়ে উঠে ( top view)(trolly) **The College** [ low ange] সাদি আন্তে আন্তে এদিক ওদিক তাকাৎে। হেটে ছবি আকা দেয়ালের কাছে যায়। [tilt up]সাদির ফেস সদি: কেতুমি : "বড়ো" (")' [ pan ] দেয়ালের ছবির দিকে। { মেঘের গর্জন} সাদি উপরের দিকে তাকায়। [Ex Close shot ] সাদির মুখে এক ফোঁটা বৃষ্টি পড়ে। [ Eye view ]থেকে আকাশ।

#### **Figure: 5.17 Scan copy of our Script Figure: 5.18 Scan copy of our Script**

#### > Elant Tel [ Ex close shot ] কপালের টিপ।  $ar\sqrt{ar}$ [ Mid shot ] সাদি হেটে নিচে নামে,রনে যায় (dolly) ৷ দৃশ্য : ৩৫ ; INT ; ন্নতি ;সাদির রুম। [ Mid shot + side view ]নাদি বিছানায় বসে বই পড়ে। ( dolly + VO) সাদি : এবারের জন্মদিনের সেরা পিফট টা আব্বুর কাছ থেকে পেলাম। একুরিয়ামের মাছ ওলো কত সুন্দর করে খেলা করে। খুব ইচ্ছে হয় ওদের সাথে খেলা করি, সাতার কাটি,ওদের কথাগুলি গুনি। ওদের মাঝে হারিয়ে যাই [ Close shot ] সাদির বই পড়া শেষ করে বুকের ওপর রাথে।  $($  top+zoom in  $)$ Black sereen. End

[ Close shot ] কপালে একটা টিপ আকে।

।<br>[ Black screen থেকে Fade In হবে ।সাদি চোখ বন্ধ করে থাকবে । সাদির চারিদিকে মাছ হোরাঘুরি করবে ( zoom ut. Black screen)  $\prod$ 

om out. <u>সাদি অন্ত থাকে। হঠাত কৰে চোখ খুলে</u> । <mark>সূ</mark>  $54.40$  $\left[05 + 70t \text{ down}\right]$  সাদির আকালো ছবি। সাদির VO. দাদি : আঙ্গ ,তোর একা থাকতে ভাগ্লাপেঃ আমার বন্ধু হবি? [long shot ] সাদি বিড়ালের সাথে কথা বলে। [ Close shot ] সাদি বিডাল কে আদর করে [Ex Close shot ]বিড়ালের কিছু এক্সপ্রেশন। [ Mid shot ] বিড়াল টা কোল থেকে উঠে লৌড় নেয় । বিড়ালের দিউকে তাকিয়ে থাকে । সাদি হেটে হেটে দেয়ালের ছবির দিকে যায় (dolly). [ close shot ] দেয়ালে হাত দিয়ে মুখোমুখি দাঁড়ায়। [ Ex close shot ] সাদির মুখ (এক্সপ্রেশান) ।<br>| Close shot | সাদি ছবির সাথে কথা বলে।

#### **Figure: 5.15** Scan copy of our Script Figure: 5.16 Scan copy of our Script

\*\*<br>দৃশ্য : ৩৯ ; int; দিন; সাদির রুম।  $\left\{ \text{Close shot} \right\}$  of  $\left\{ \text{raise } \text{in} \right\}$ [ Mid shot ] মাথে মুছে তাওয়াল টা ব্ৰথে চেয়ারে গিয়ে বলে ( pan) [ Mid shot ] मानि क्रिय़ांत बरम थारक। ( dolly) ।<br>Close shot ]সাদি সিপারেট টা মুখে নেয়। [ EX Close shot ]দিয়াশলাই দিয়ে আগুন ধরায়। [ Close shot ] দিয়াশ্লাই দিগারেটের কাছে নেয়। I Ex Close shot I সিগারেটে আগুন ধরায় । । Close shot ] সামনে থেকে সিপারেট খায় আর নেটবুকের পৃষ্টা উন্টায়। [ Close shot+ side ]সাদি জানালার দিকে তাকিয়ে অবাক হয়ে আছে। | EX Close shot कि शुरूल थाक। | Close shot | সাদি তাকিয়ে থাকে। E miny NEW Milke Print Lincoln NEW | with the first and the first that the  $\mathbb{E} \left[ \left\| \mathbf{U} \mathbf{U} \right\| \right] \leq \mathbb{E} \left[ \mathbf{U} \mathbf{U} \right] \leq \mathbb{E} \left[ \mathbf{U} \mathbf{U} \right] \leq \mathbb{E} \left[ \mathbf{U} \mathbf{U} \right]$ मार कार किसल का इब ख एन सबेंगे सुर ताथ। "मिरिस्यान" अन्तर्ग ( কিছুট থেমে) সাদি : তুমি বসো,আমি চা করে আনি।  $\frac{1}{2}$  and  $\frac{1}{2}$   $\frac{1}{2}$   $\frac$  $\frac{1}{2}$ मुम्। : 80 ; int;मिल;ब्राह्मपत्र। [EXClose shot ] ছইটা চায়ের কাপ। সাদি একটাতে চিনি দিয়ে নাড়ে। আর একটা তে চিনি দিতে পিয়ে জিজ্ঞেস করে সাদি : ভোমার টাহ্ন চিনি কত টুক দিব ? ( একটু থেসে) সাদি : ও,দ্বই চামচ তো । ভুলে গিয়েছিলাম। ২ চামচ চিনি দিয়ে নাড়ে ।

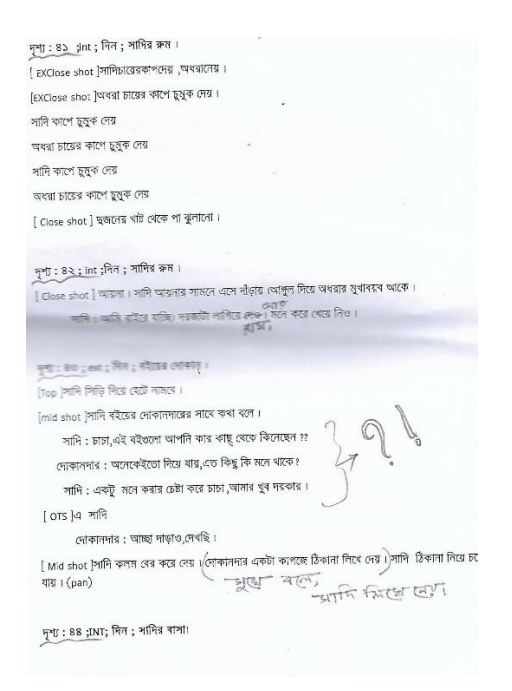

### **Figure: 5.19 Scan copy of our Script Figure: 5.20 Scan copy of our Script**

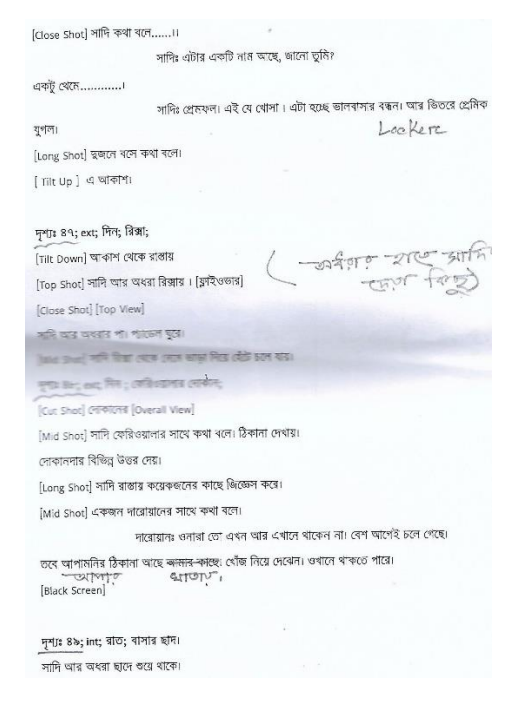

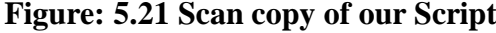

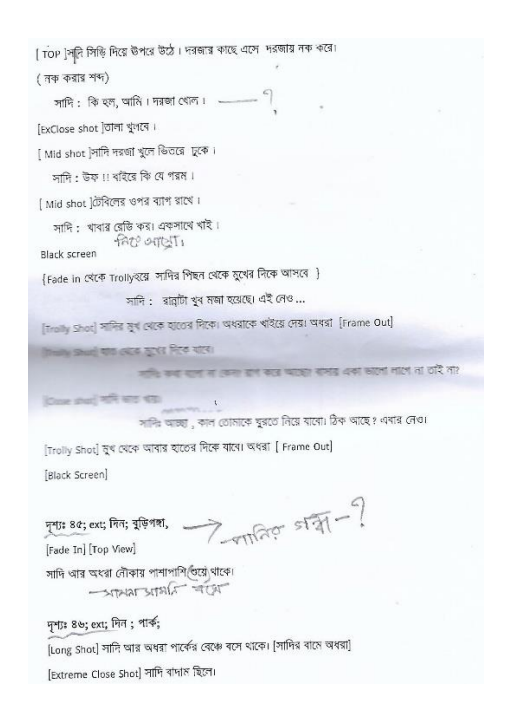

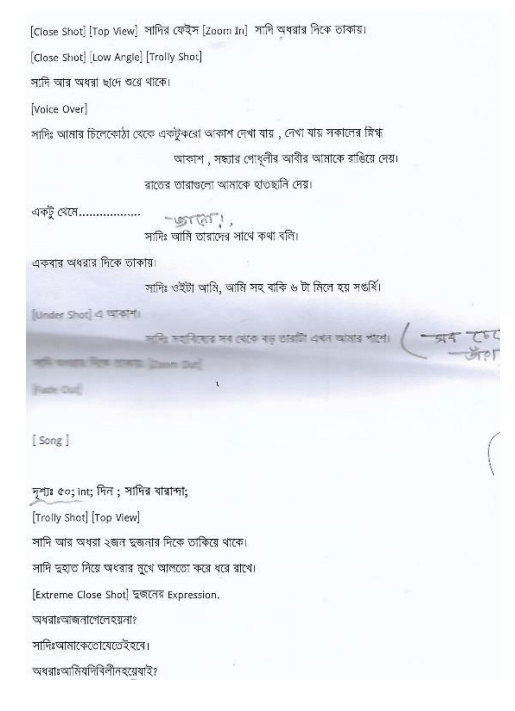

#### **Figure: 5.21** Scan copy of our Script Figure: **5.22** Scan copy of our Script

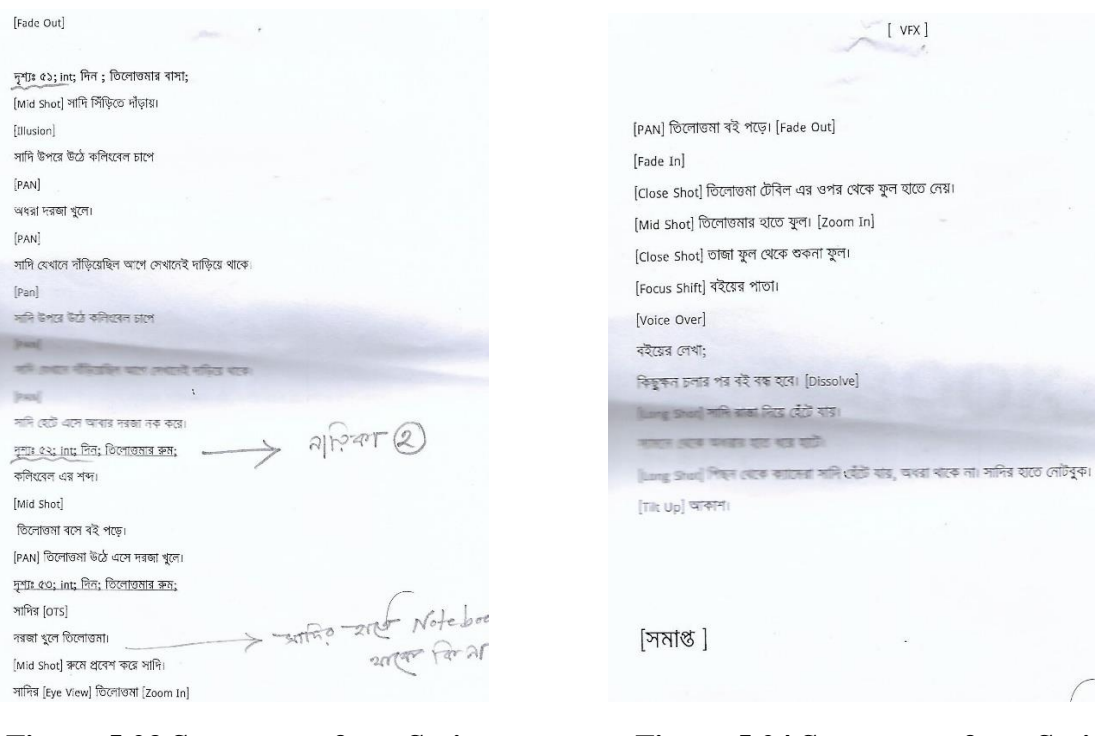

**Figure: 5.23** Scan copy of our Script Figure: 5.24 Scan copy of our Script

# **5.3 Storyboard**

A storyboard is a graphic organizer that provides the viewer with a high-level view of a project. Storyboards originated in the motion picture industry to help directors and cinematographers visual a film's scenes in sequence.

After completed our screenplay we started to create a storyboard. We worked in details with the drawing. Try our best to create a good & detailed a storyboard so that our director & Cinematographer can take a relief on the spot. Our storyboard artist did a great job in preproduction phase. He drawing more than 60 page including more than 360 sketch. It is a huge asset for us.

Some of our storyboard are given in the below-

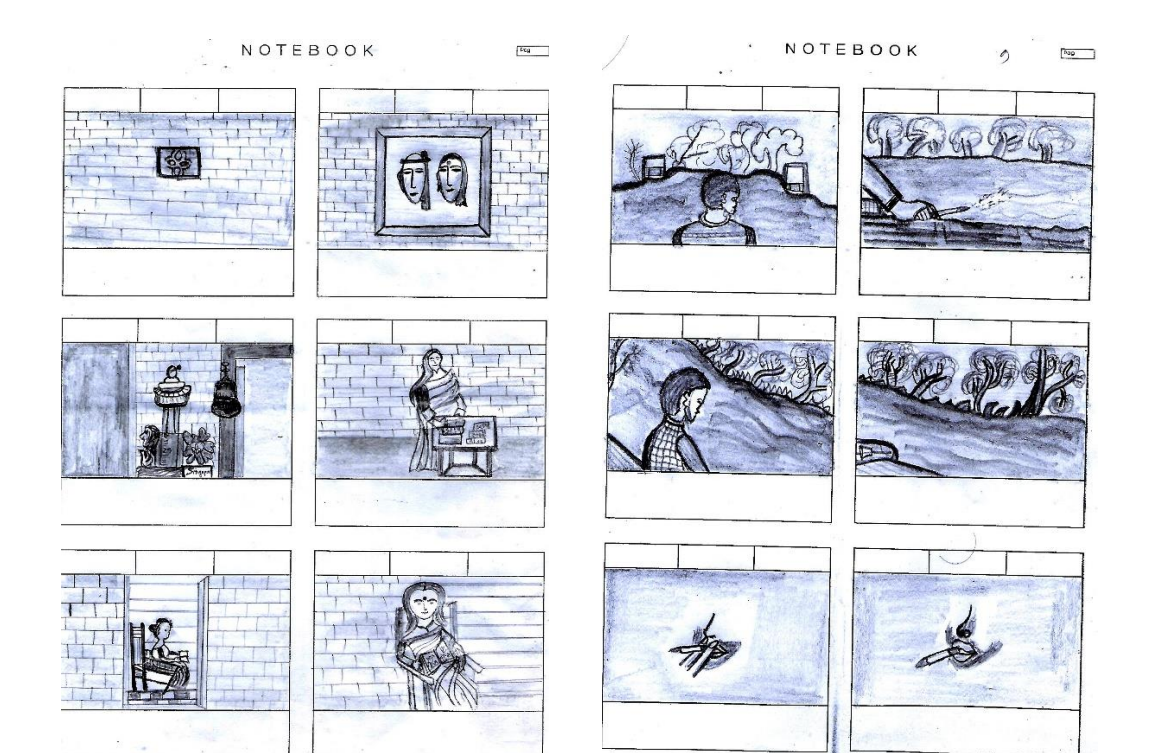

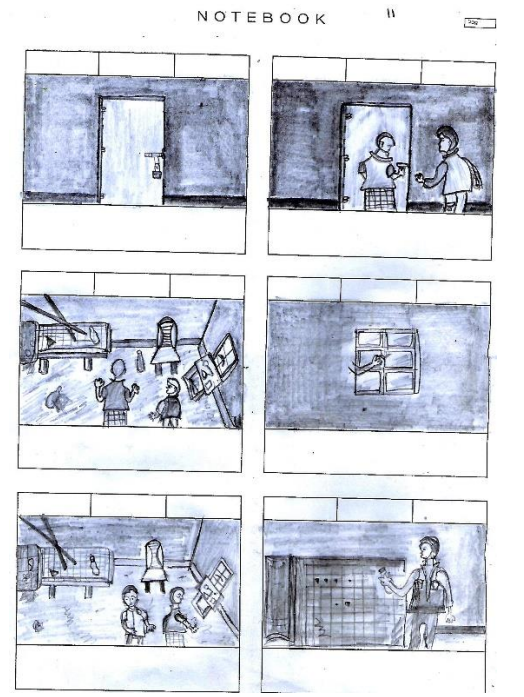

**Figure: 5.27 Scan Copy of storyboard] Figure: 5.28 Scan Copy of storyboard**

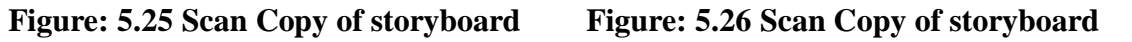

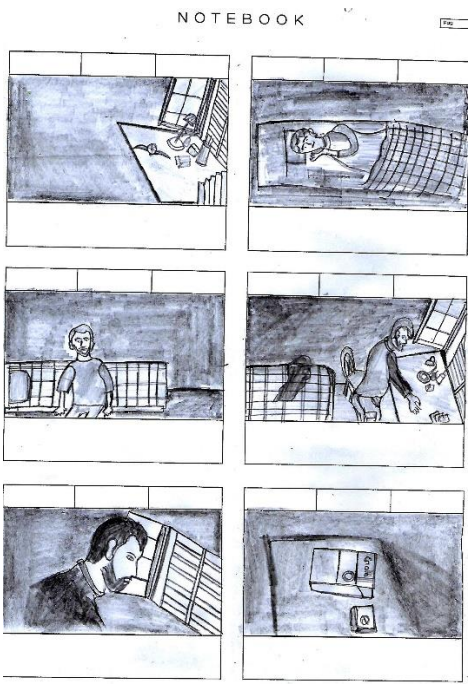

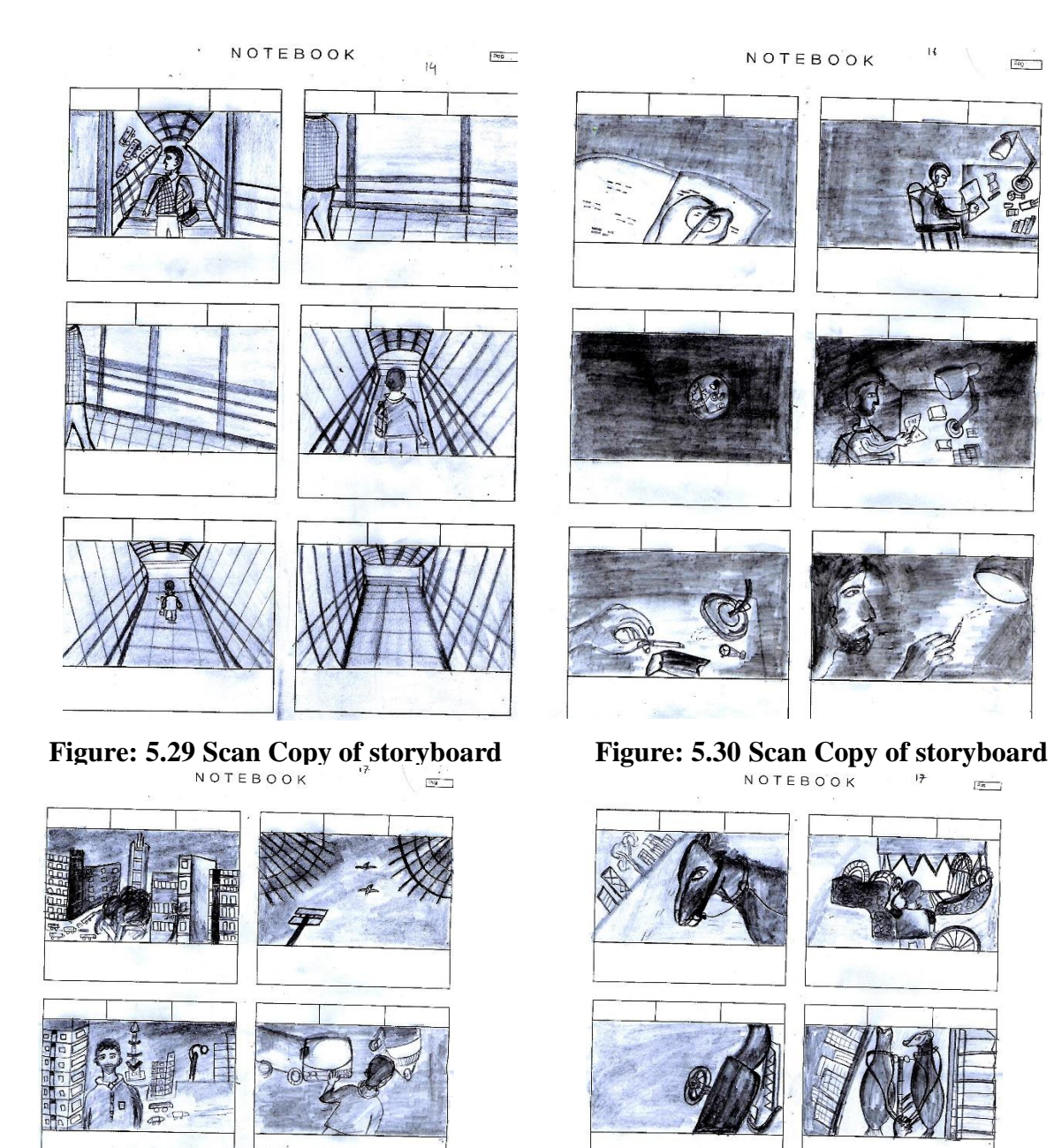

**Figure: 5.31 Scan Copy of storyboard Figure: 5.32 Scan Copy of storyboard**

©Daffodil International University

TTT

 $\frac{1}{\log(1+\epsilon)}$ 

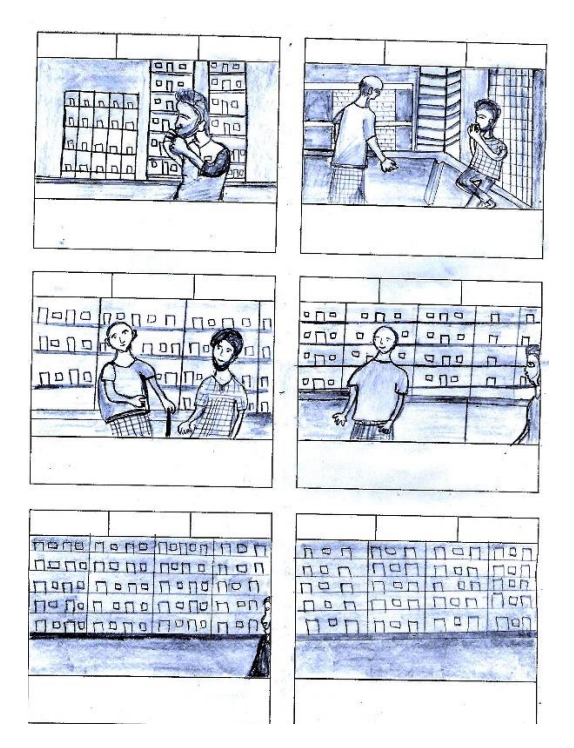

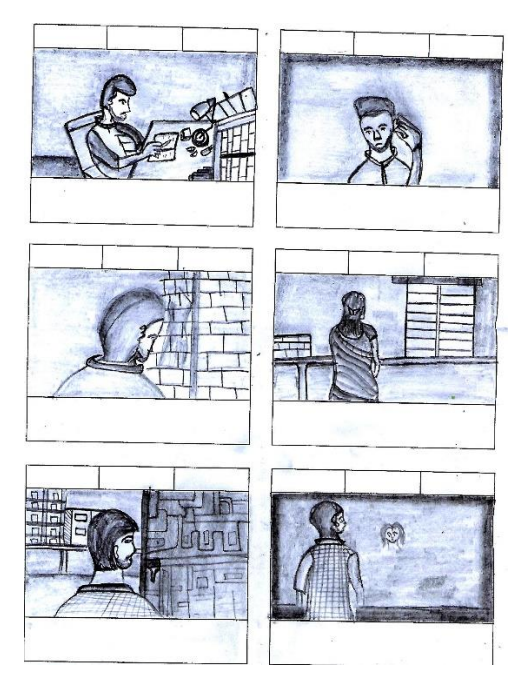

 **Figure: 5.33 Scan Copy of storyboard Figure: 5.34 Scan Copy of storyboard**

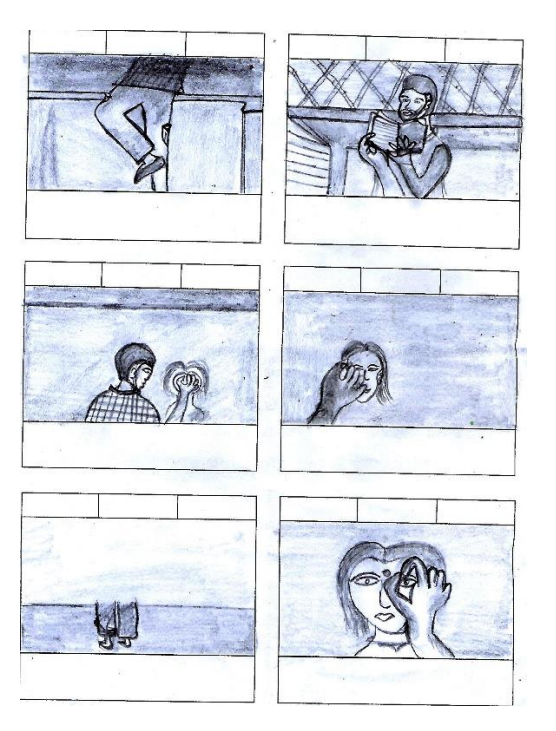

**Figure: 5.2.9 Scan Copy of storyboard Figure: 5.2.10 Scan Copy of storyboard**

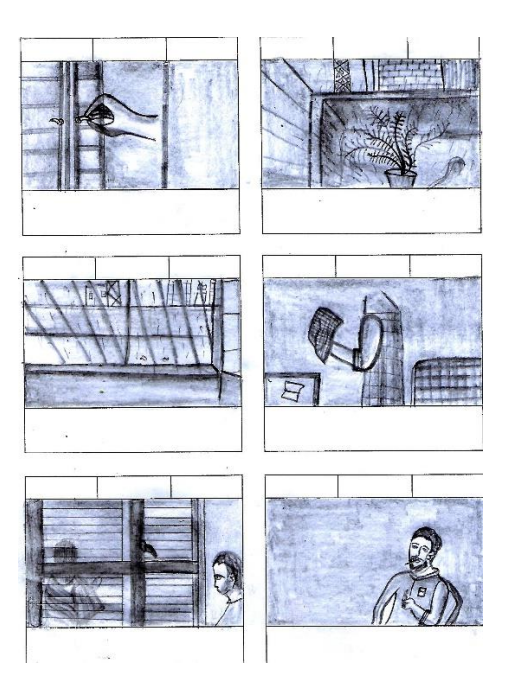

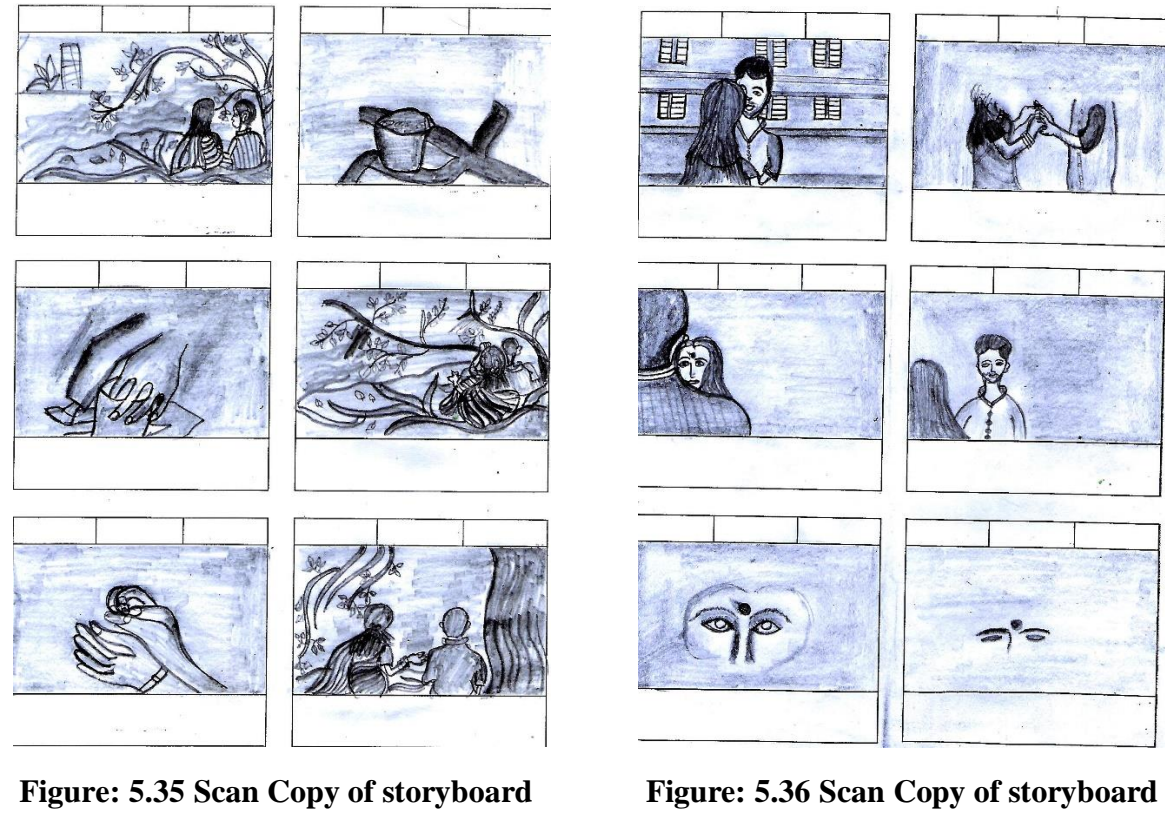

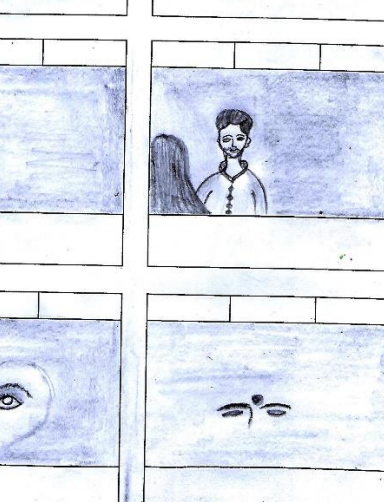

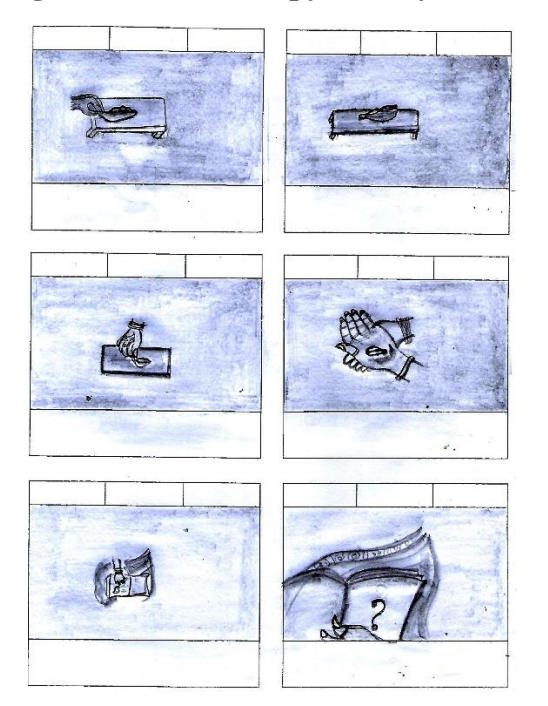

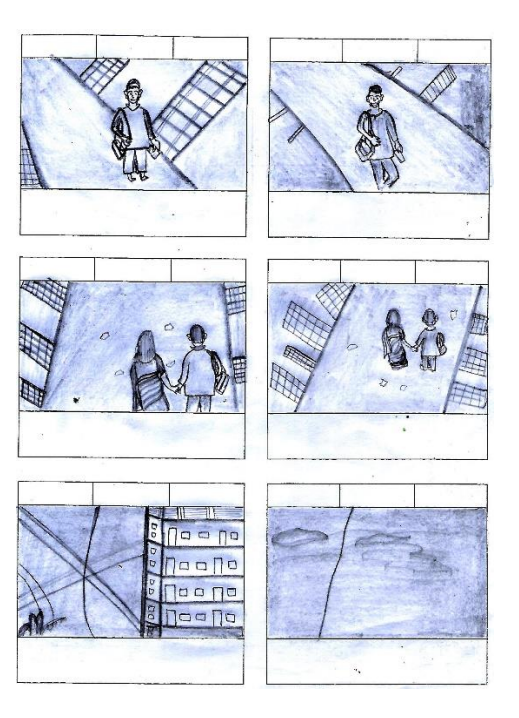

**Figure: 5.37 Scan Copy of storyboard Figure: 5.38 Scan Copy of storyboard**

# **5.4 Location Searching**

After build up story & storyboard we came out to search the location. Our goal was to search a location that belongs to our story. Location ensure the storyline which gives the audience the actual flavor of the film. It was so tough to find a location as similar as our requirements. We needed an old house which belongs an attic. One day we searched for 4 hours continuously by foot in old Dhaka. But we failed. It was so horrible time. We gone frustrate. But we again get up  $\&$  searched again in different location. At last we got a perfect location for us where we can work easily & which matched with our story.

## **5.5 Equipment's**

- 1. Camera & Lens
- 2. Steady Cam
- 3. Screen Monitor
- 4. Tripod
- 5. Boom/Sound recorder
- 6. Green Screen
- 7. Light setup
- 8. Monitor Cable
- 9. Laptop

### **a. Features of our Cameras**

We used differrent types of camera for different view & angle. Better feature gives us better quality. We had two camera & we also lend 3 cameras from our friends.

### **Canon 700D**

- a. Create high-quality low-noise images
- b. 18-megapixel photos and Full-HD video
- c. Vari-Angle Clear View LCD II Touch Screen
- d. Get shooting quickly and easily with Scene Intelligent Auto

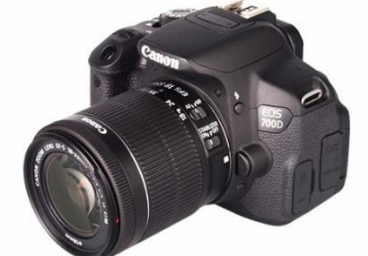

**Figure: 5.39 Used Canon 700D in shooting** 

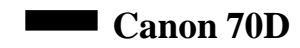

- a. Capture every detail with a 20.2 megapixel APS-C CMOS sensor and DIGIC 5+ processor,
- b. Follow the action with a 19 cross-type point AF system and 7 fps continuous shooting at full resolution.
- c. Keep shooting when light levels fall thanks to ISO 12800 (H:25600)

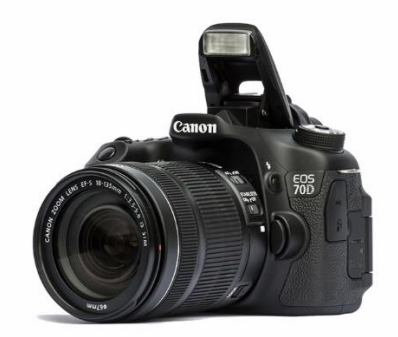

 **Figure: 5.40 Used Canon 70D in shooting**

# **Canon 80D**

- a. 24MP APS-C CMOS sensor with Dual Pixel AF
- b. 45-point AF system with all cross-type points
- c. 3" 1.04M-dot articulating touchscreen
- d. 1080/60p video capture
- e. 7 fps continuous shooting with AF

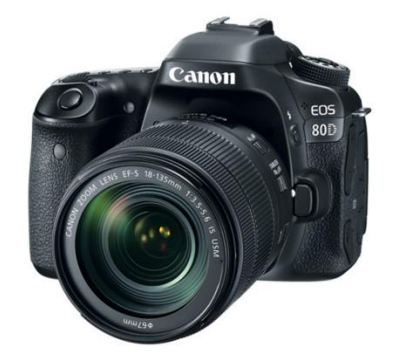

**Figure: 5.41 Used Canon 80D in shooting**

- b. Lens mount: Nikon F-mount.
- c. Screen: 3.2-inch vari-angle touchscreen, 1,037,000 dots.
- d. Burst shooting: 5fps.
- e. Autofocus: 39-point AF.
- F. Video: Full HD 1080p.

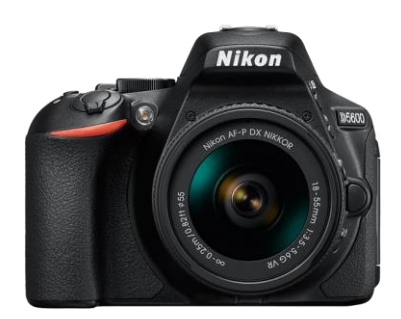

**Figure: 5.42 Used Canon 80D in shooting**

# **b. Lens**

We used multiple features of lenses in multiple purposes. When we division our shot in script we were concern about our lens. We tried to use our best asset in the shooting. Here lenses helps us to take our shoot as our expectation.

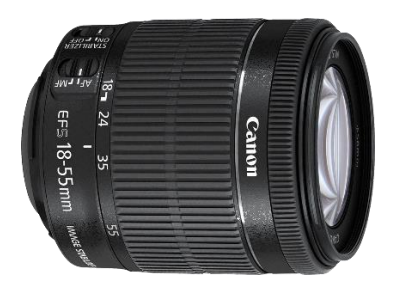

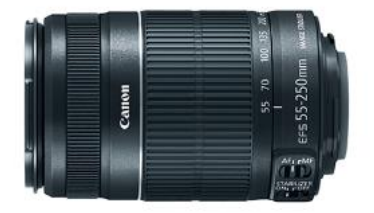

**Figure: 5.43 Lens, 18-55mm kit Figure: 5.44 Lens, 55-250mm wide**

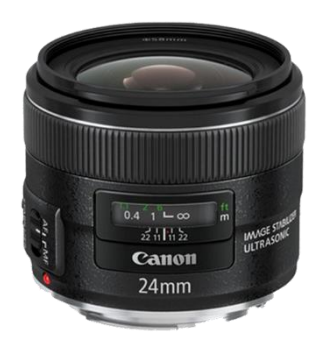

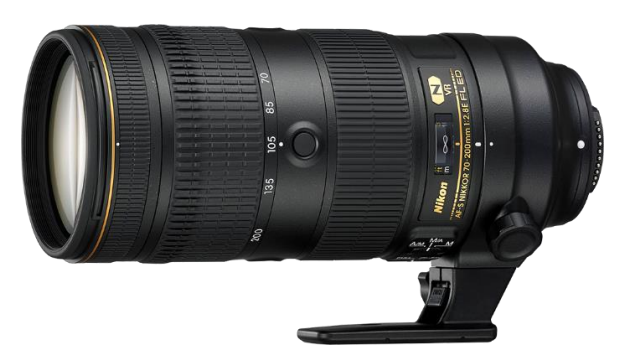

 **Figure: 5.45 Lens, 24mm prime Figure: 5.46 Lens, Nikon 70**

# **c. Steady Cam**

Using Steady Cam during the shooting gives a smile to the cinematographer & director. It called Stabilizer Steady Cam. For smooth tracking of the objects it is the best option in cheap price. It can take smooth tracking & pan shot. We try to do best use of Steady Cam during our shoot.

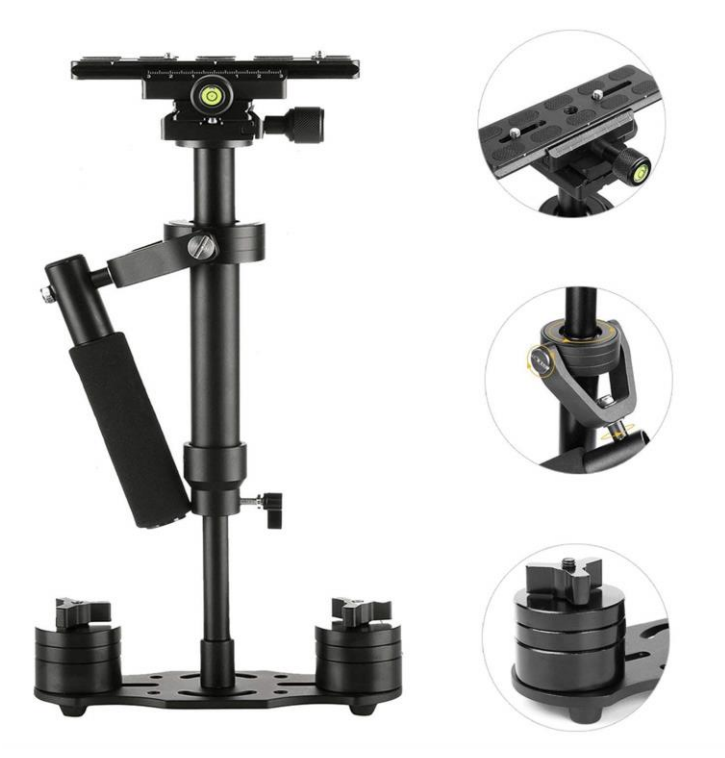

**Figure: 5.47 Stabilizer Steady Cam**

## **d. Screen Monitor**

Using a monitor for director's help to take the perfect shot. In camera monitor it is difficult to identify the noise. In this case monitor helps a lot. Without these it helps to make the perfection of the shot. Color, Light & elements of the frame can be detected well in the monitor.

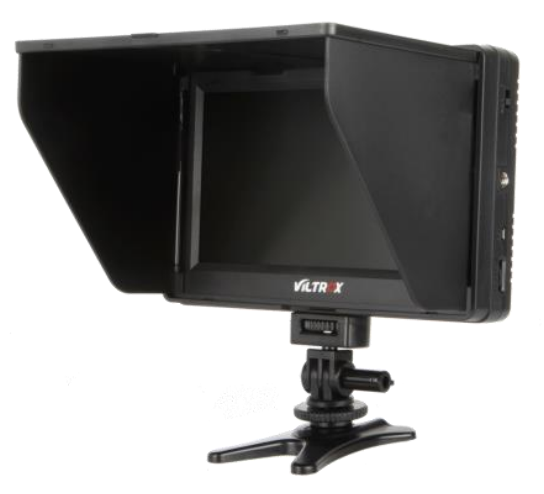

**Figure: 5.48 Viltrox 7inch Screen Monitor**

## **e. Tripod**

Tripod is a mandatory element in shooting. Without tripod it is difficult to take shot in production. Still, PAN & Tilt shot easily can be taken by tripod.

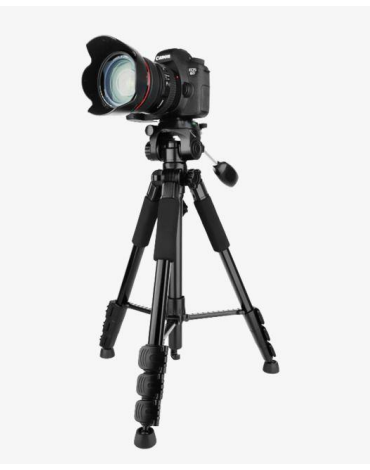

**Figure: 5.49 Camera Tripod**

### **f. Boom/Sound Recorder**

Sound recorder helps to take raw sound in shooting. It can capture raw sound of voice & surrounding sound. We also use it in dubbing.

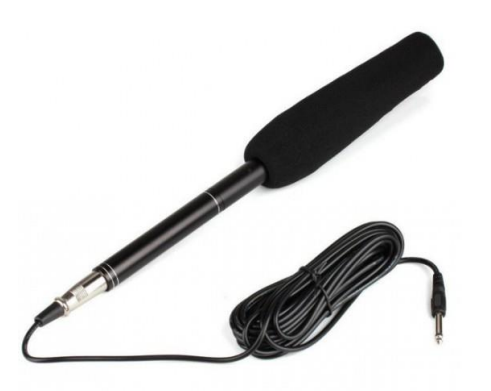

**Figure: 5.50 Panasonic Sound Recorder**

# **g. Light Setup**

Light Helps to make the enviornment as per our demand. By using it night can be day. Also it used to give the depth of field in object. We used it to focus on the character. We used soft light to focus on the object in daylight mood.

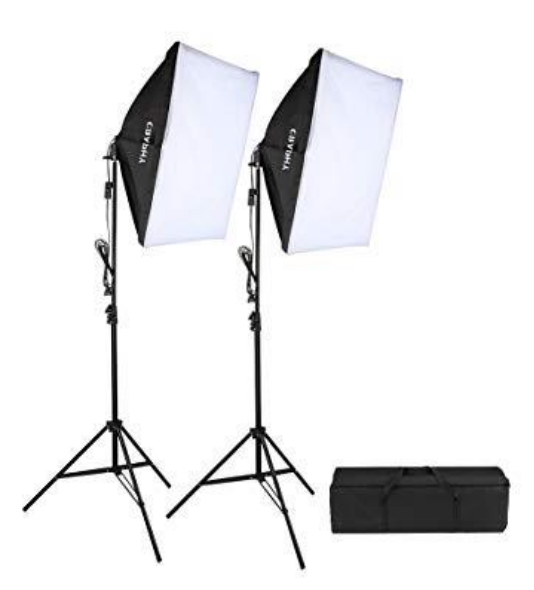

**Figure: 5.51 Soft light Setup**

# **5.6 Props**

We make a short listed of our props & collect & make them proper way to use in shooting. We gave an extra care about our props. Props makes a sequence more valuable to the audience. Good props make a film looks good.

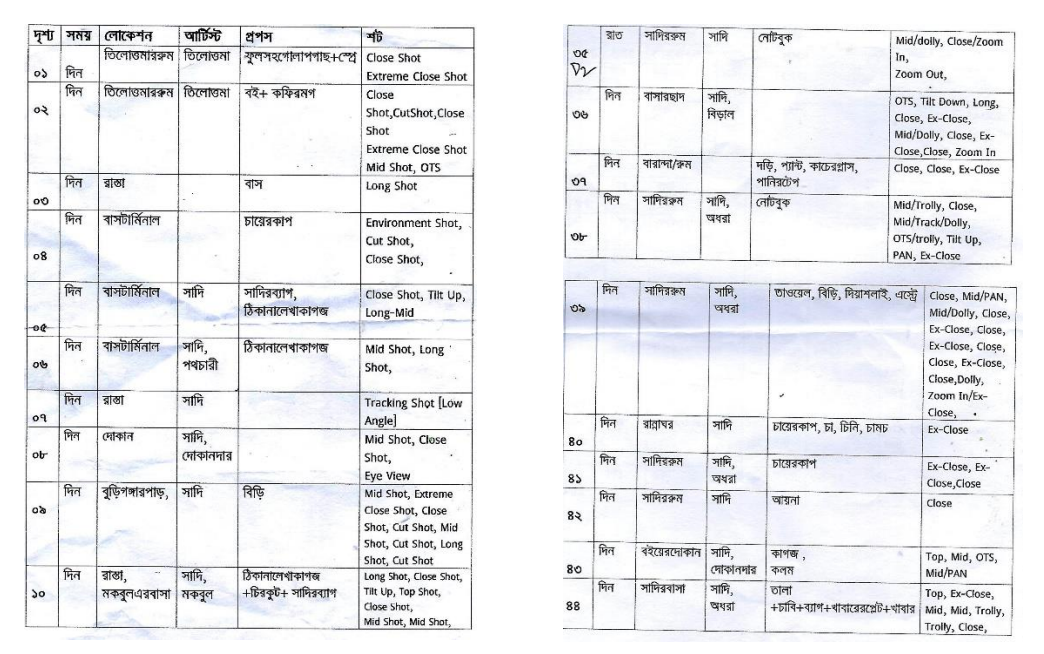

**Figure: 5.52 Short listed of props & shoot**

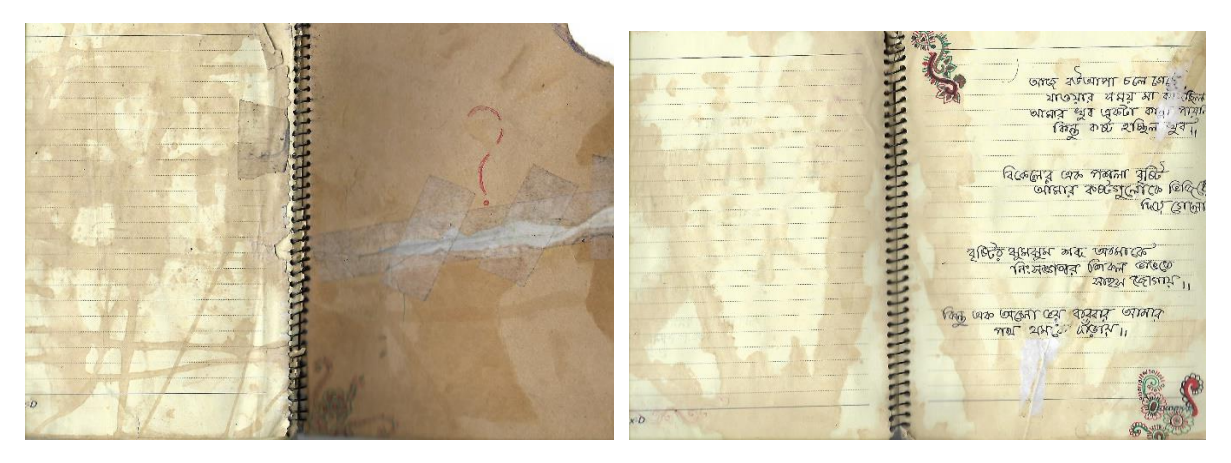

**Figure: 5.53 our handmade props that was used in Film**

# **5.7 Talent List**

We searched a group of talents according to our character with due to their possibility. As it is a low budget film we tried to reduce our cost in this sector. We choose our actor/actress from our known people. Two Talents from our Dept. & University.

#### **List of our Talents-**

- 1. Sadi Mohammad Abdullah
- 2. Priyanka Saha
- 3. Zakia Sultana Anandi
- 4. Moshiur Rahman Sahnto
- 5. Md. Sobuj
- 6. Rafique Majhi

# **Chapter 6**

# **Production**

After fulfilling all pre-production requirements its time to ready ourselves for the toughest fight of production. The most challenging part of the pipeline is production. We faced most of the challenges to make this film is in this phase. Here it will be described in later part. Firstly We will show how we worked in shooting. Our process of taking shot with camera & other equipment's. Casting of our talents also will be shown here.

# **6.1 Camera setup**

Before going to shoot it's a routine work. White balancing, ISO setup, Framing Size, Color Setup etc. are the main subjects of camera setup.

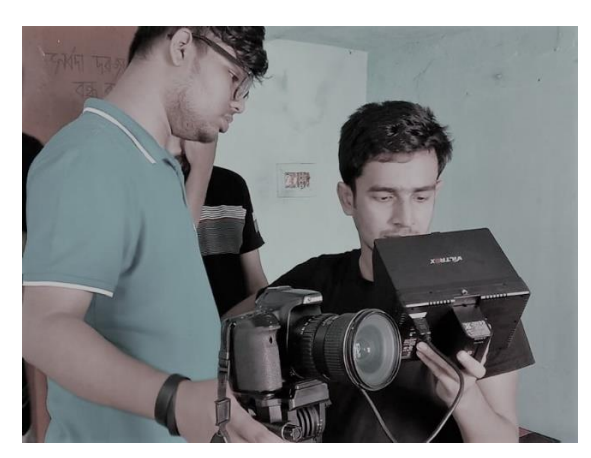

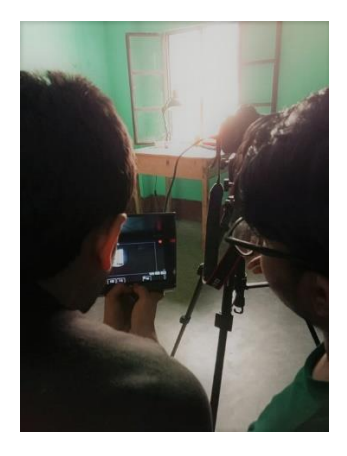

**Figure: 6.1 & 6.2 Camera setup & trial before the take**

# **6.2 Set Design**

Before the shoot set design also a routine work for us. Because the location we shoot everyday need to clean the set & organize it in proper way. By designing a good set helps to carry the concentration of the viewers. Elements of the set must be matched with the target period & the target pupil.

Here are some documents of our set-

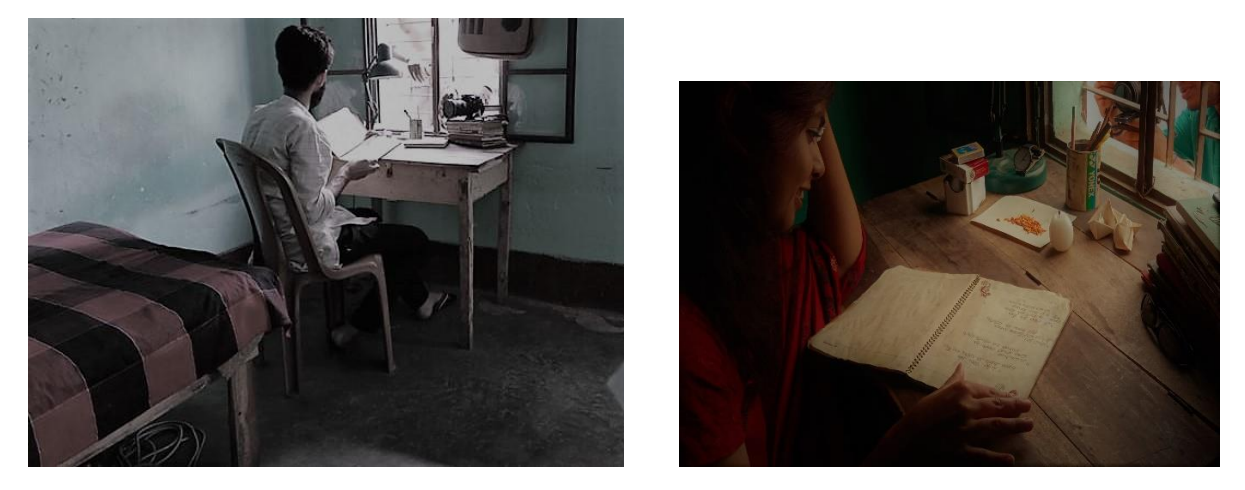

**Figure: 6.3 & 6.4 Our organized shooting set**

We used most of the natural set which easier our work. Actually natural set have different types of challenges. There we have to wait to take a perfect shot. Because there set is not in our hand. Our hands were bounded. Sometimes we need to wait for long time for our expected shot. Natural Set-

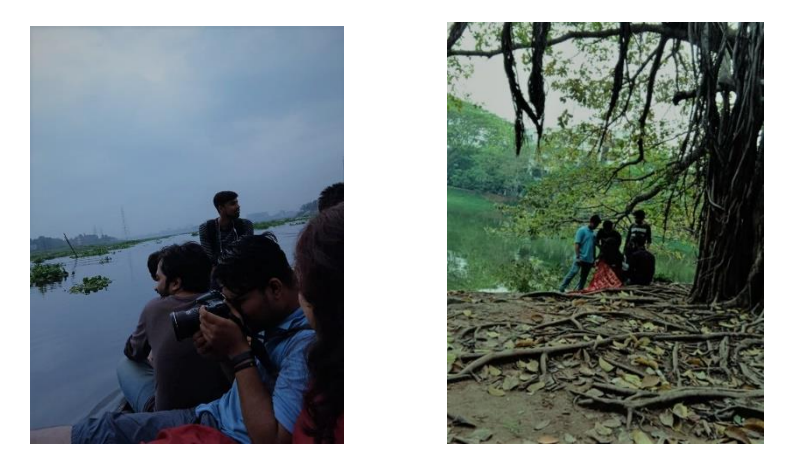

**Figure: 6.5 & 6.6 Using Creator's Natural beauty as shooting set**

# **6.3 Casting Trial**

Casting practice is a tough challenge for the cast director  $\&$  the actor/actress. It is mandatory to reach the goal of story. In our film there are less dialogue than any other commercial film. For that we focused on face expression & angle in take the sequence.

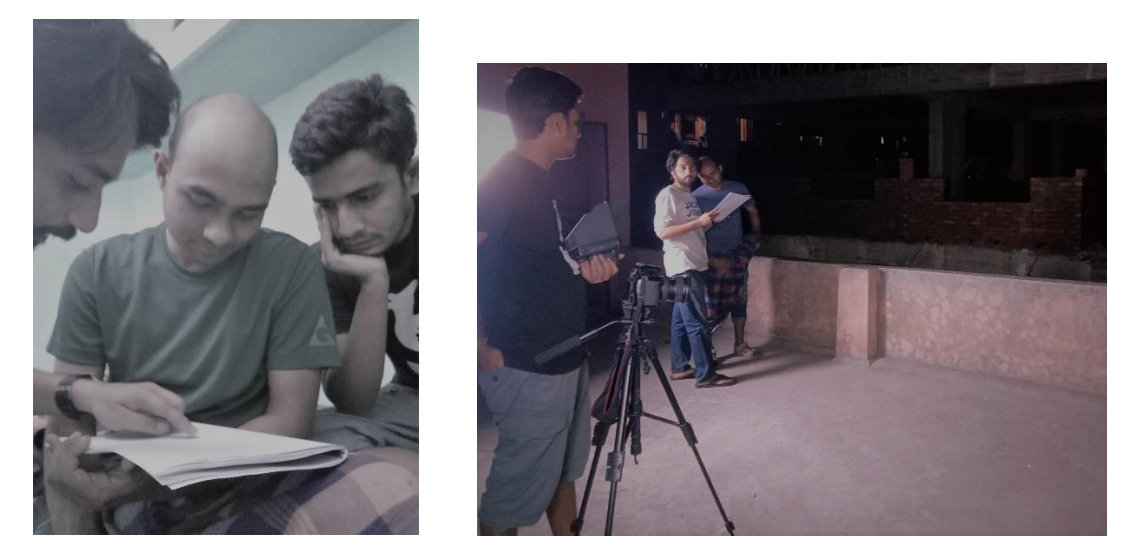

**Figure: 6.7 & 6.8 Director & Cast Director briefing before the shoot**

# **6.4 Light Setup**

Before shoot we go with light setup if weather & shot demand. Without these most of the time we use natural light. In night sequences we used additional light.

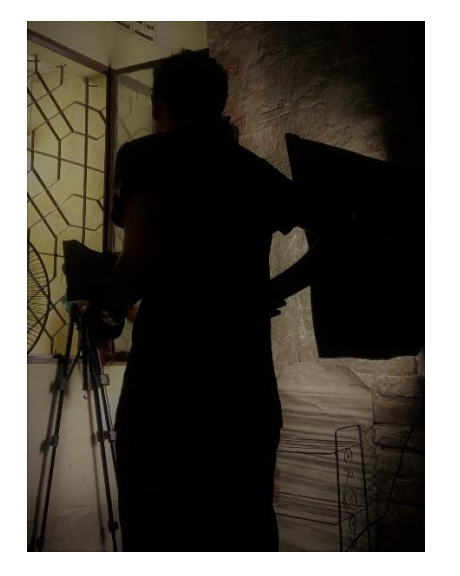

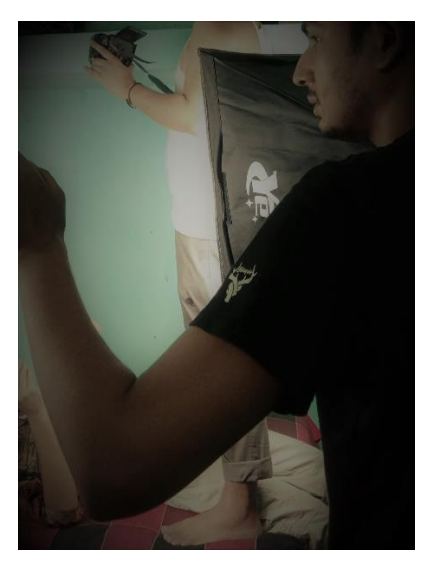

**Figure: 6.9 & 6.10 Additional light setup** 

# **6.5 Shooting coverage**

After setting everything in the set its time to take shoot. Here director & cinematographer take the responsibility. Here Cinematographer controls the camera in order to the director. Director, CAD & AD focus their eyes on frames & everything what is happening in the screen.

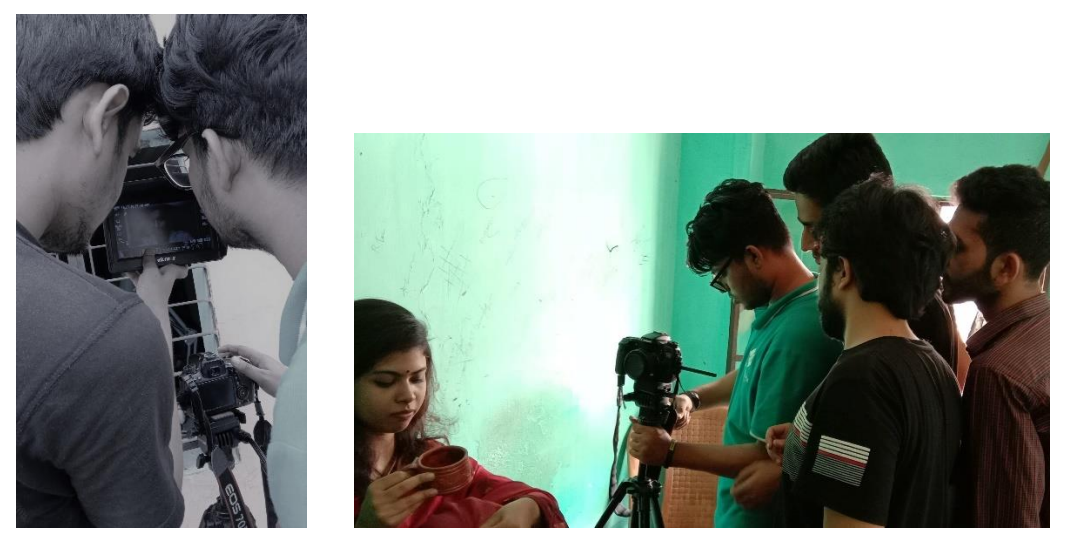

**Figure: 6.11 & 6.12 Shooting time, taking shot & check it on 7inch screen monitor**

# **6.6 Raw footage**

After shoot every day we collect our footage on storage in more than 4 devices for security. After our high security we fall in trouble during fill transfer. Further it needed to be re shoot. Here we show some of our raw footage from our archive. Here we so a show a summary of our film by showing some footage.

#### **Our Story**

Beginning period of our film.  $1<sup>st</sup>$  introducing with the character.

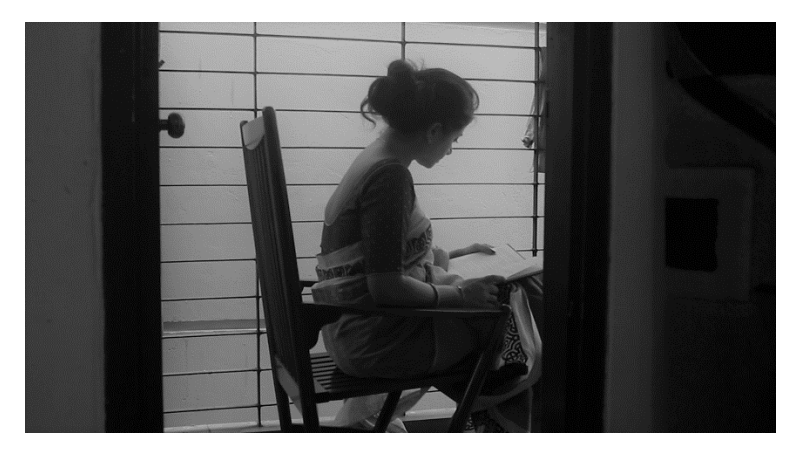

**Figure: 6.13 Story, Shot 01**

Main Talent of our film is in action. He introduces himself some sort of the film

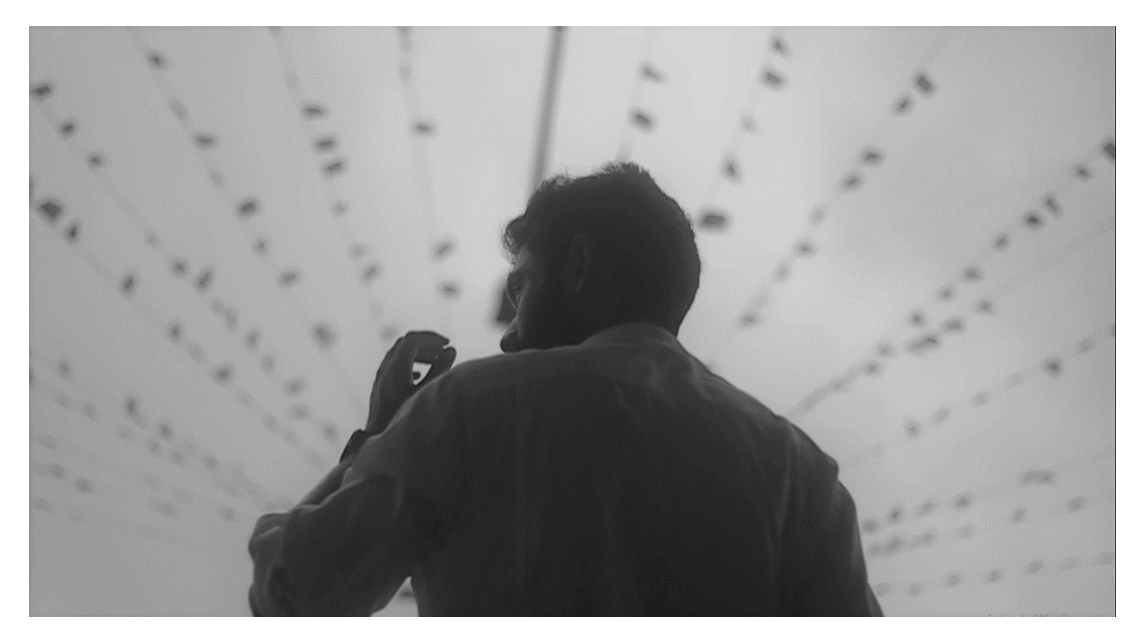

**Figure: 6.14 Story, Shot 2**

He is towards on his destination. Our film is based on his imagination & his real life**.**

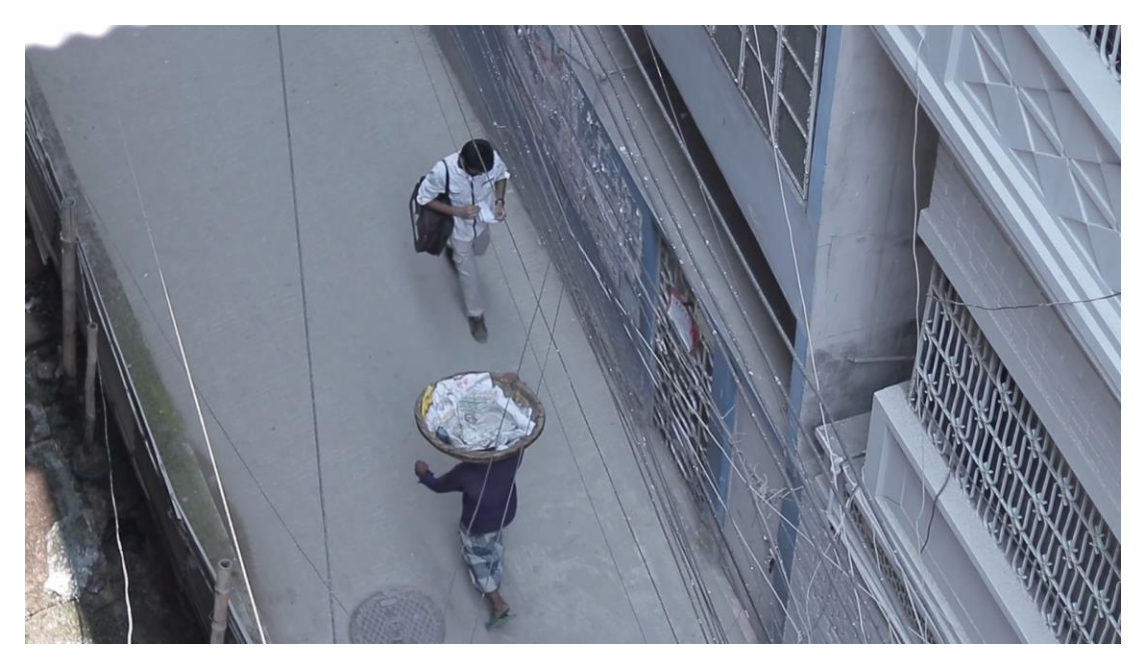

**Figure: 6.15 Story, Shot 3**

Some dialogue delivery & some instruction given by our another character "Mokbul" with our main character "Sadi".

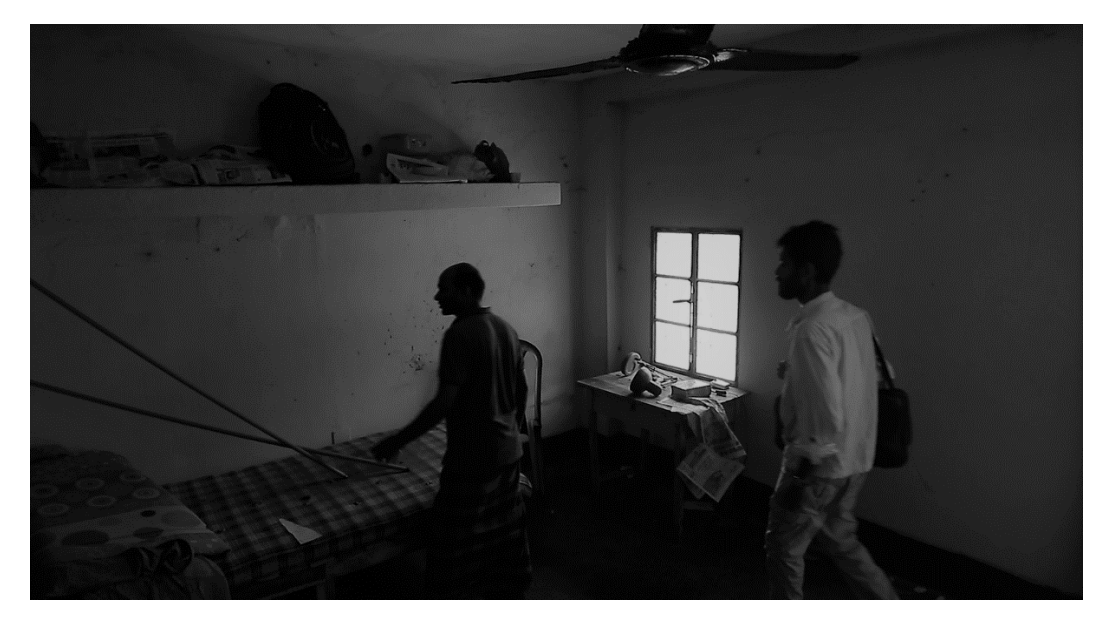

**Figure: 6.16 Story, Shot 4**

He is curious about everything what is happening surroundings him. And his critical thinking's make some story.

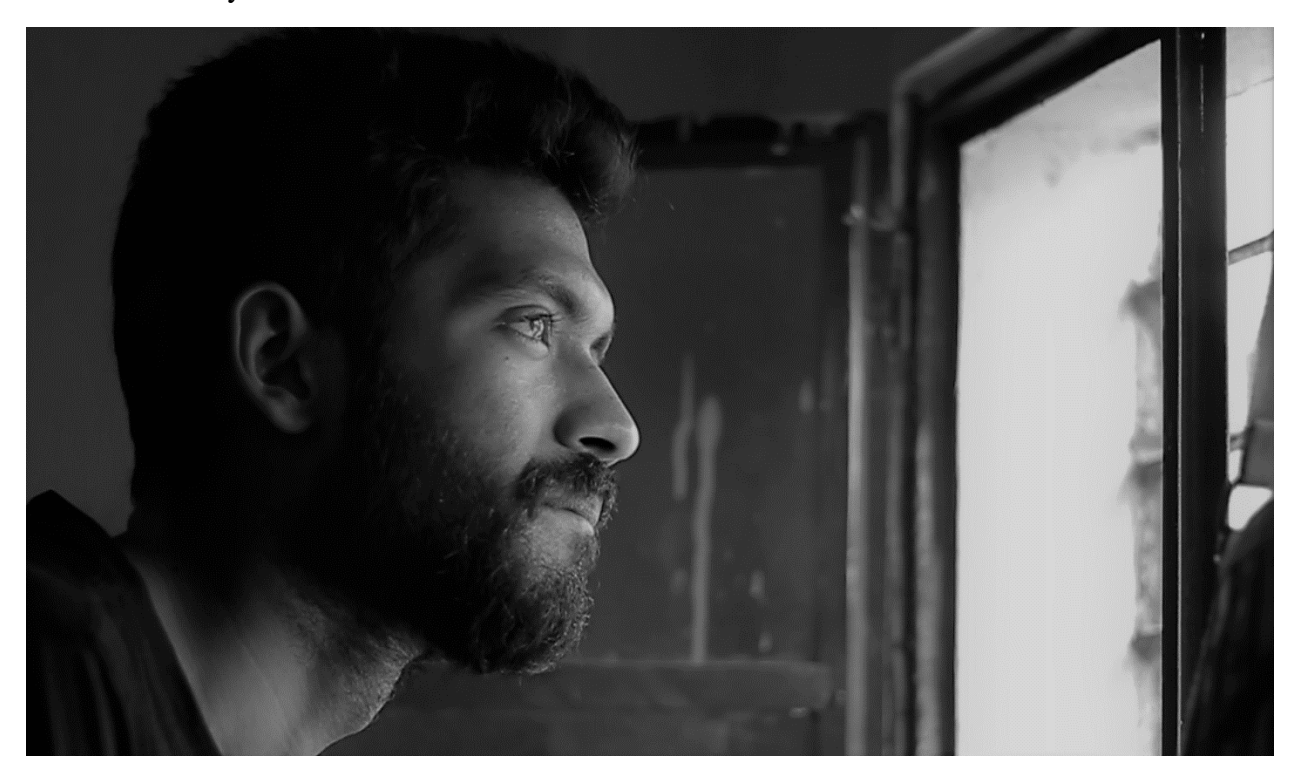

**Figure: 6.17 Story, Shot 5**

He is enjoying his time. He is gathering experiences to boost his brain.

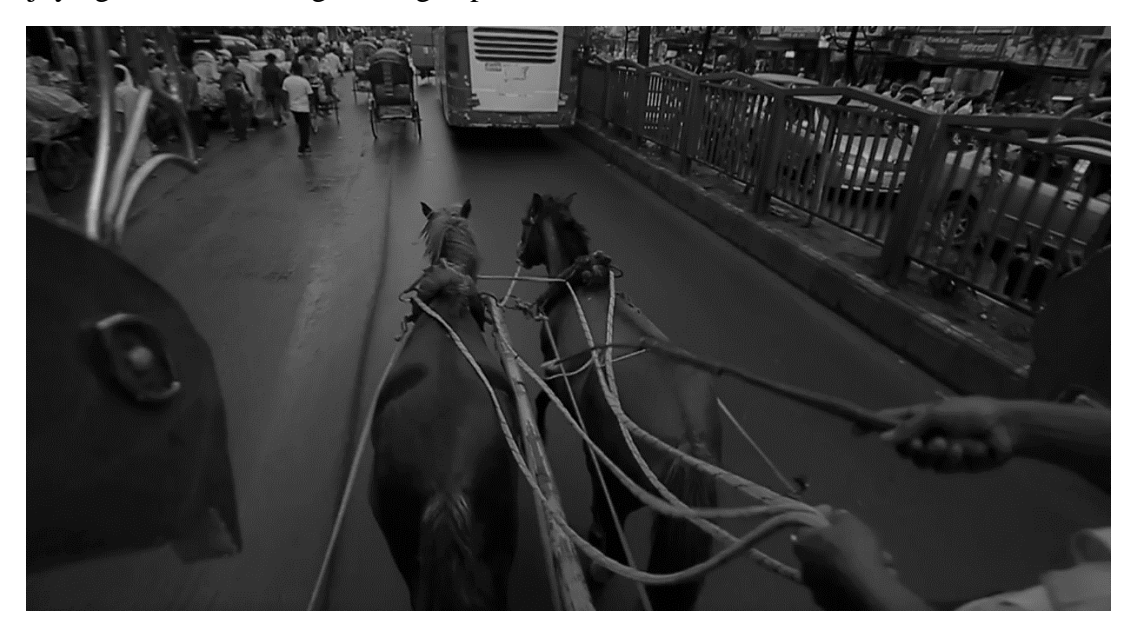

**Figure: 6.18 Story, Shot 6**

He note down his dailies & make some lyrics for his own.

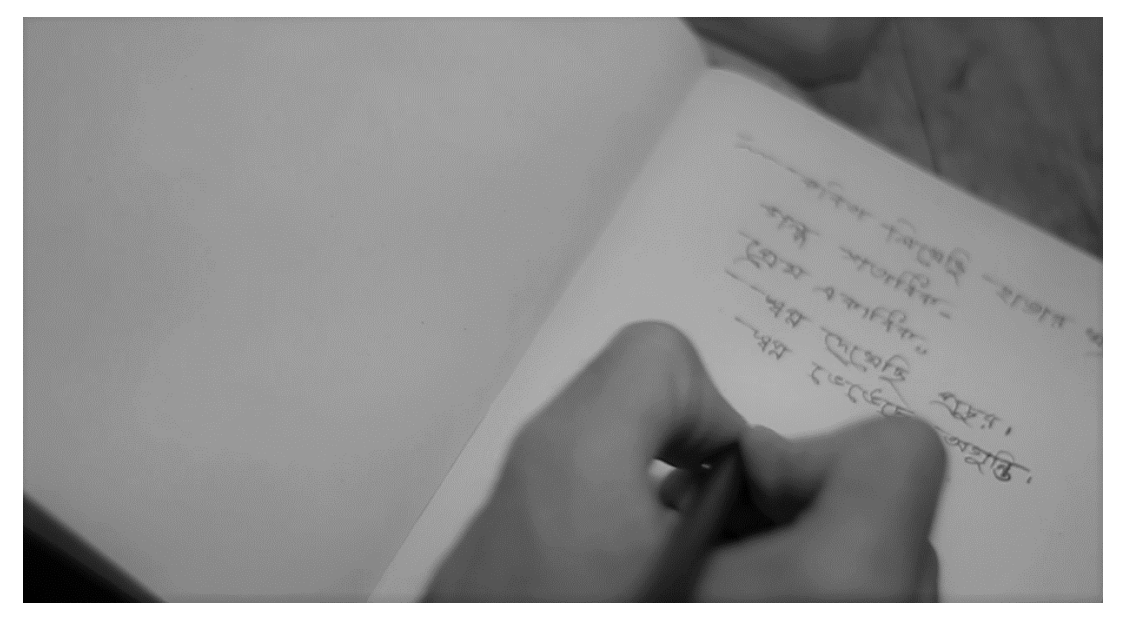

**Figure: 6.19 Story, Shot 7**

He loves music. He is playing Harmonika to give some rest of his soul.

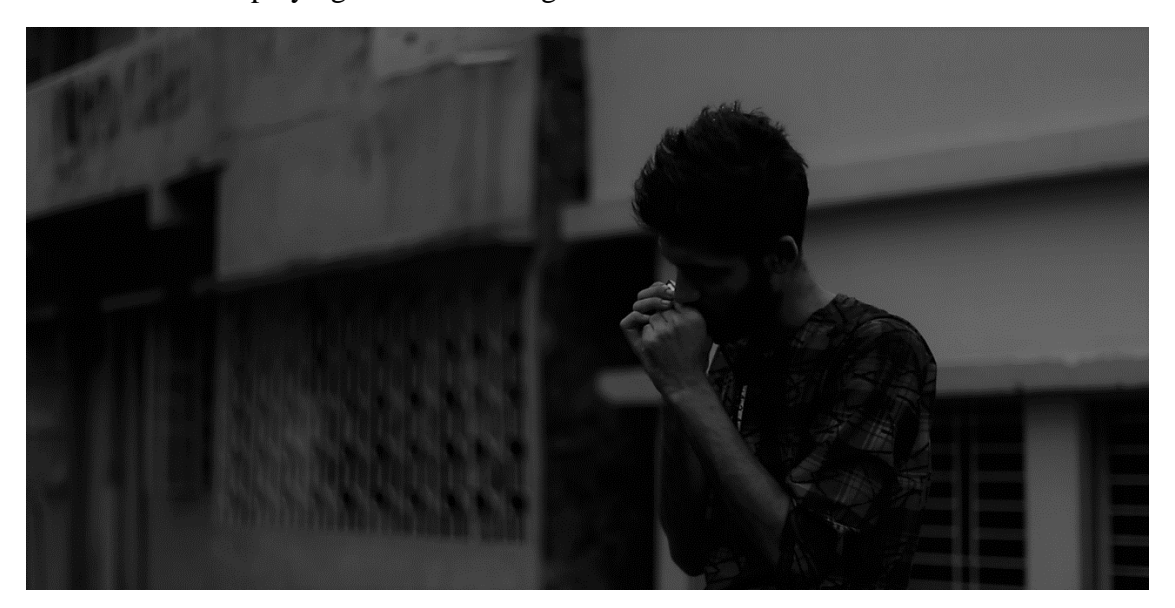

**Figure: 6.20 Story, Shot 8**

He is unsatisfied with his knowledge. He is keen to gather more knowledge by reading books & various writings.

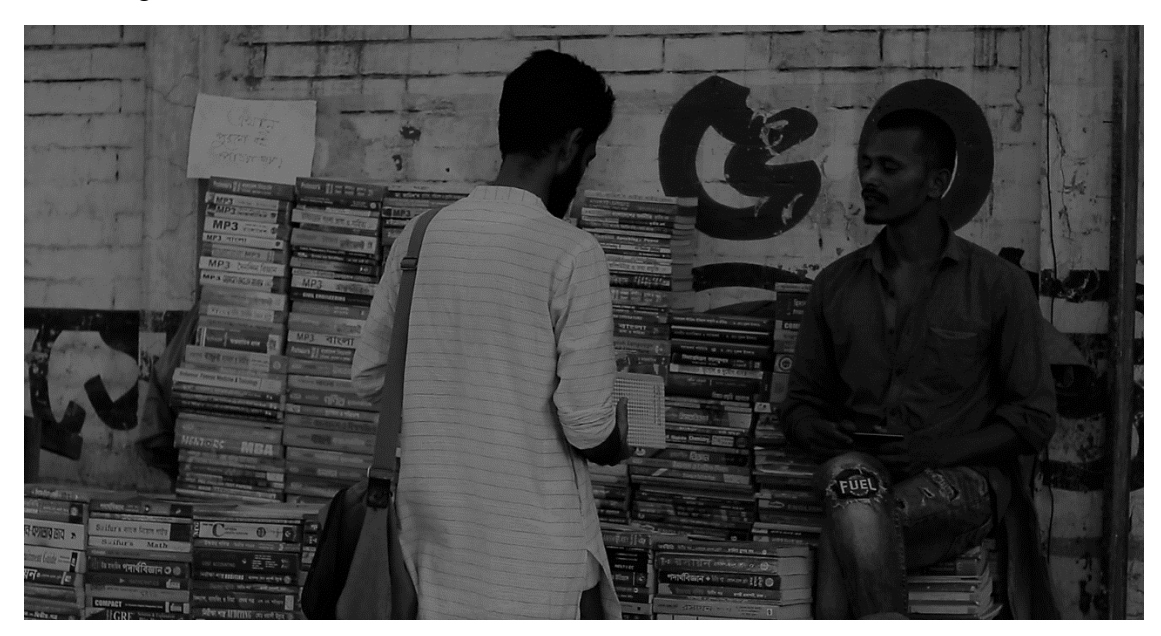

**Figure: 6.21 Story, Shot 9**

Reading the story & the writings boost his thinking level to create stories with his own.

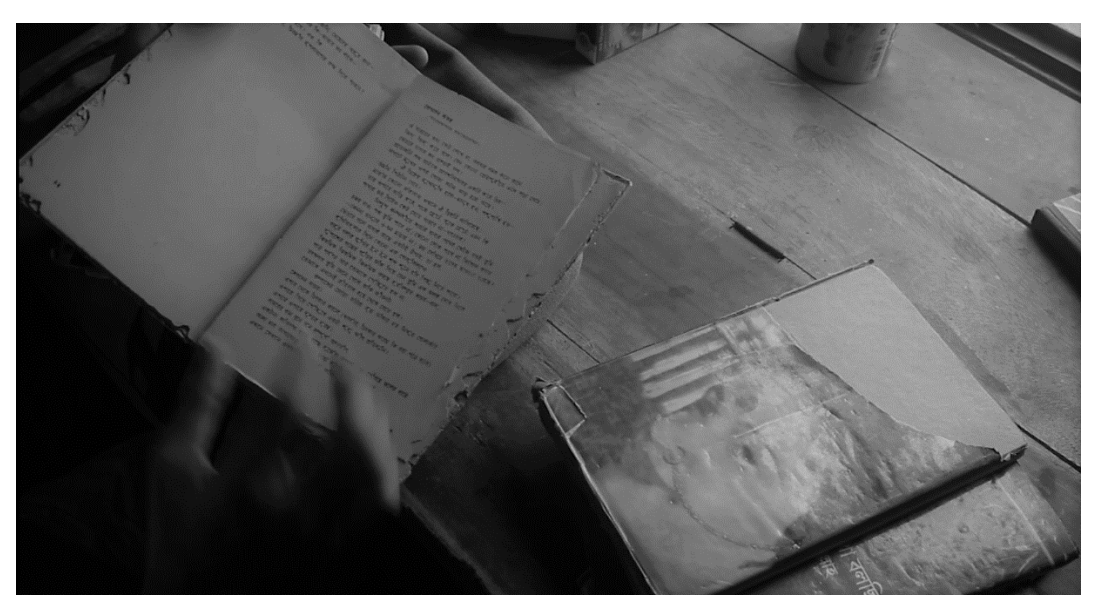

**Figure: 6.22 Story, Shot 10**

Another suspensive character was introduced here. This is the imagination of our main character.

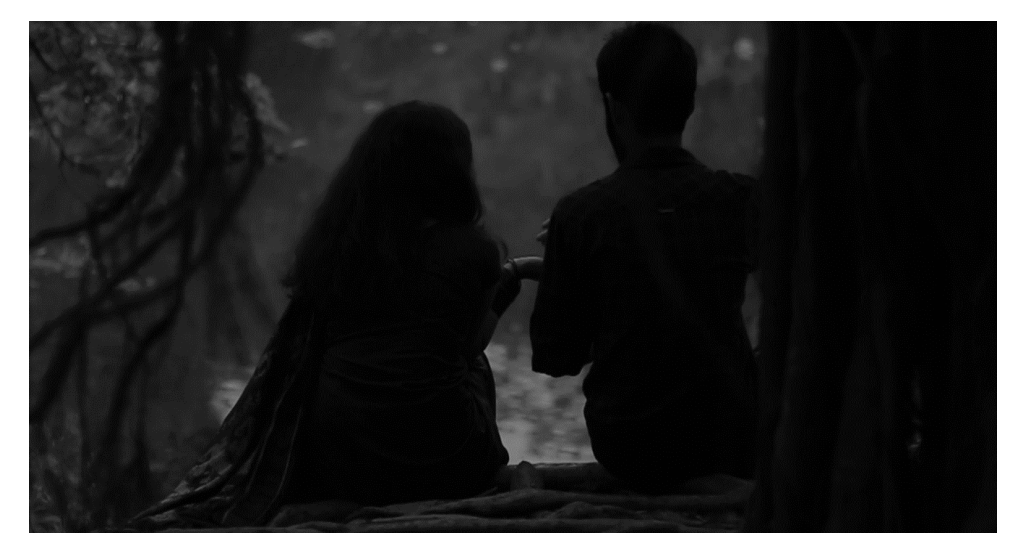

**Figure: 6.23 Story, Shot 11**

This attraction called "Adhora". Her purity gives him pleasure. "Adhora" which can't be gain. But which can be feel.

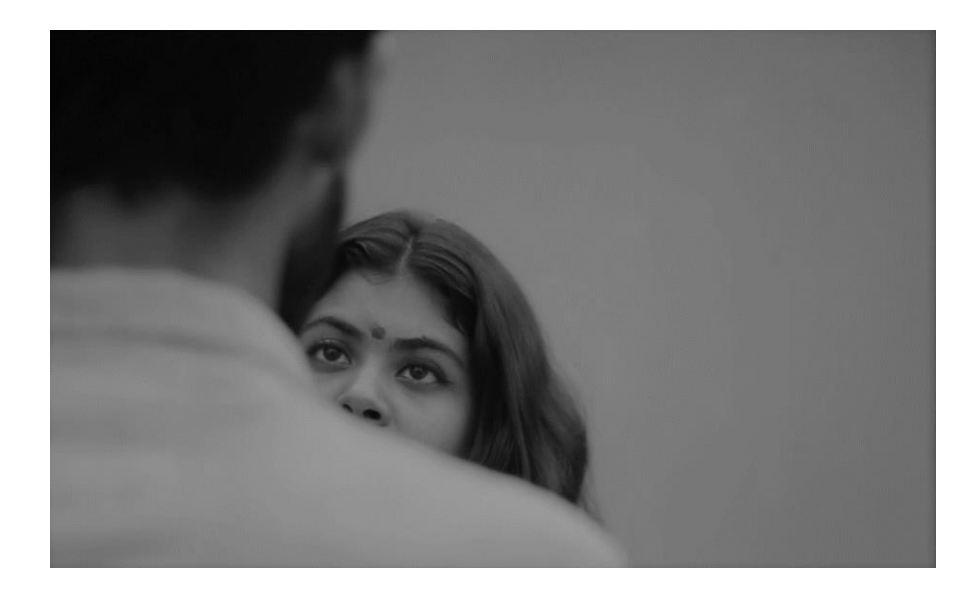

**Figure: 6.24 Story, Shot 12**

That is the end of our photo story. By 12 image is not enough to describe this film. It is just a trial just like a teaser.

# **Chapter 7**

# **Post-Production**

After take all sequences according to our script, it is time to edit all those footage & composition them by using software. Cutting, matching color correction, background sound, music, dubbing, Title animation etc. are included in post-production. About 6months we worked in pre-production & production. Now it was a critical time to composite our work for the final output.

As our film is a fiction type film. We wanted to focus on the imagination of our lonely time. In the post production we tried to fix our lacking on shooting. Here applied some post tricks to presents our story more dramatic. Most of the time we used gray color, because our dream or imagination are gray.

#### **7.1 Matching**

In the terms of post-production it's a crucial stage. Mathcing means the sequence of the film need to be match properly so that it may not disturb on the viewers eyes. Matching properly of the sequences gives the smooth perspective of the film.

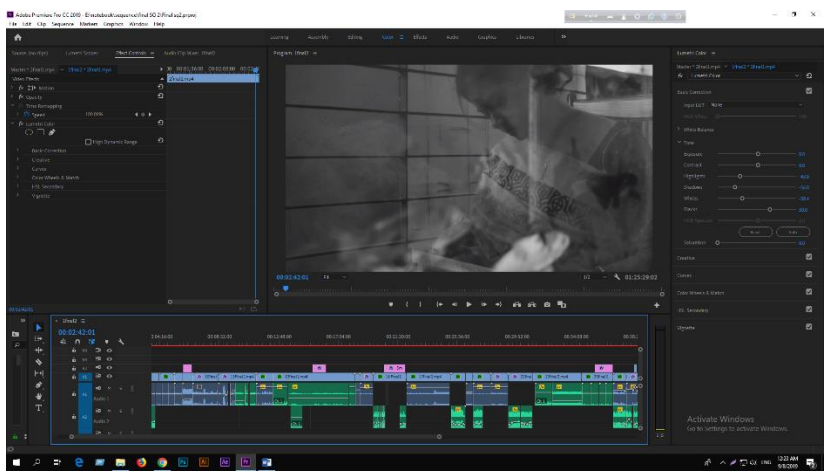

**Figure: 7.1 matching sequences with each other**

#### **7.2 Color Grading**

Using Color grading to give a filmy look to the footage. We took a challenge to make a default color for all sequences. As we know our sequences differ in different time.sometime it was night sometime it was day. In day , sometime it was morning, sometime it was afternoon. In this case it was so difficult to maintain a default color grade for all sequences. We worked with each sequence step by step to perfect our expected color.

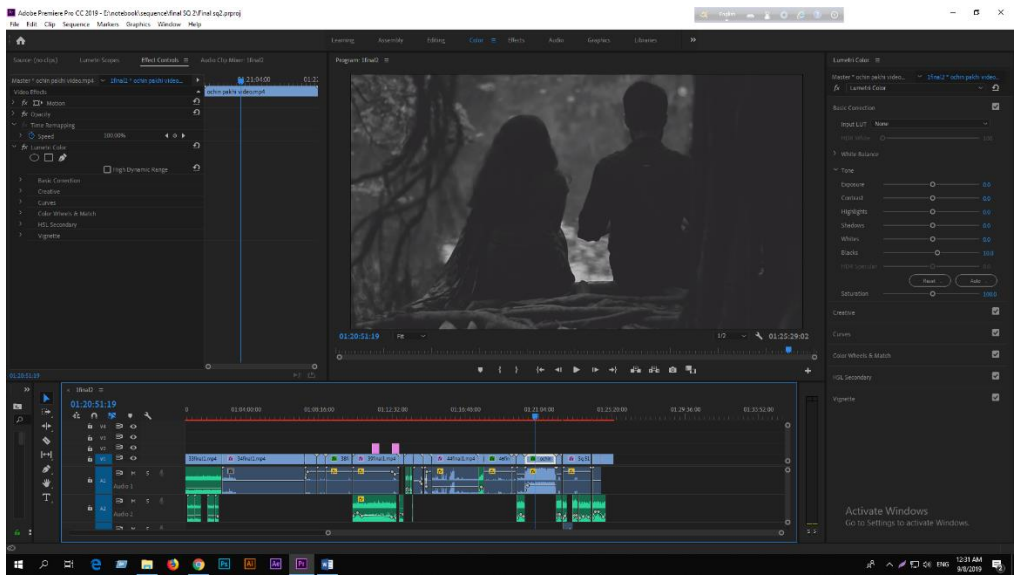

**Figure 7.2 Color grading in raw footage**

#### **7.3 Sound Mixing**

Sound mixing with the sequence is not so easy. In post-production it is later part of the process. Finding & making sound was a tough challenge for our CG artist. We tried to use natuaral sound so that our film looks so natural. Sometimes we used soft sound to make the concentration of the audience.

| п | -- |  |
|---|----|--|
|   |    |  |

**Figure: 7.3 sound mixing parameter from our software**

#### **7.4 Dubbing**

Dubbing is to take additional voice/dialogue after take. Actor/actress give their dialogue & voice over after the footage was ready. Here, we faced another challenge. In big production house they have sound proof lab & also have expert dubbing master. But we had lackings of these. But we tried our level best to take best dubbing using our low quality eqipments.

#### **7.5 Title Animation**

After finishing our work with footage we go to the next step that is title animation. Here we included our some information which will be shown in the starting & the ending of film. Such as Cast name, supervisor name, our designation for this film & the name of our honorable persons who were helped & inspired us to do this job.

# **Chapter 8**

# **VFX**

We used VFX in severall time in our film. Music video of our film is VFX based. Without these we used VFX in 2 shot & aslo in our teaser of the film. VFX was an important part of our learning. As we wanted to show some illusion in our film, VFX helped us in this content. It was not new to us. We did a VFX based TVC in our class project. So we had idea about it.

#### **8.1 Shoot on Green Screen**

For VFX shot we used green screen to get a perfect green screen shot. We made different script for the VFX shot. Here are some examples of green screen shooting footage-

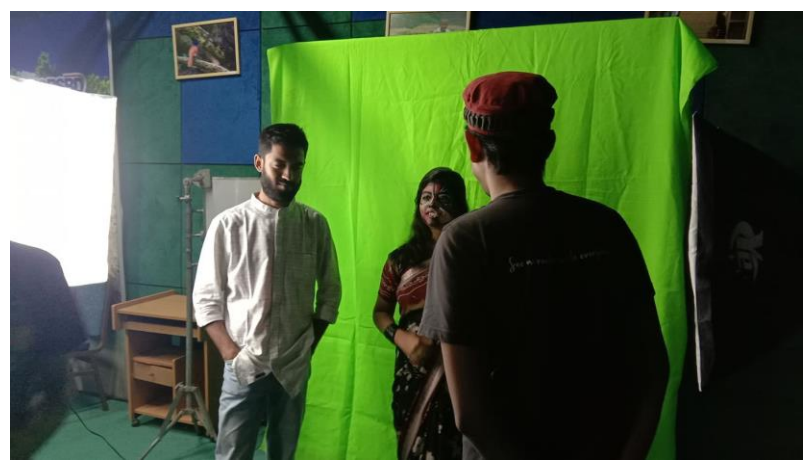

**Figure:8.1 Green Screen Shooting**

Director & Cast Director describing the take before the shoot on green screen.

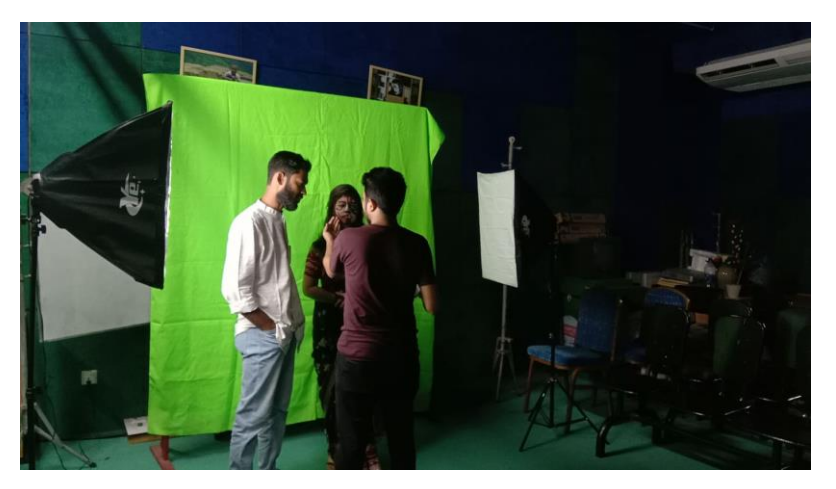

 **Figure : 8.2 Green Screen Shooting**

#### **8.2 Green Screen Removal**

After green screen shoot, we have import this footage into software & need to composite with giving some elements & need to create a new environment. Following our plan we created & gave elements on the footage.

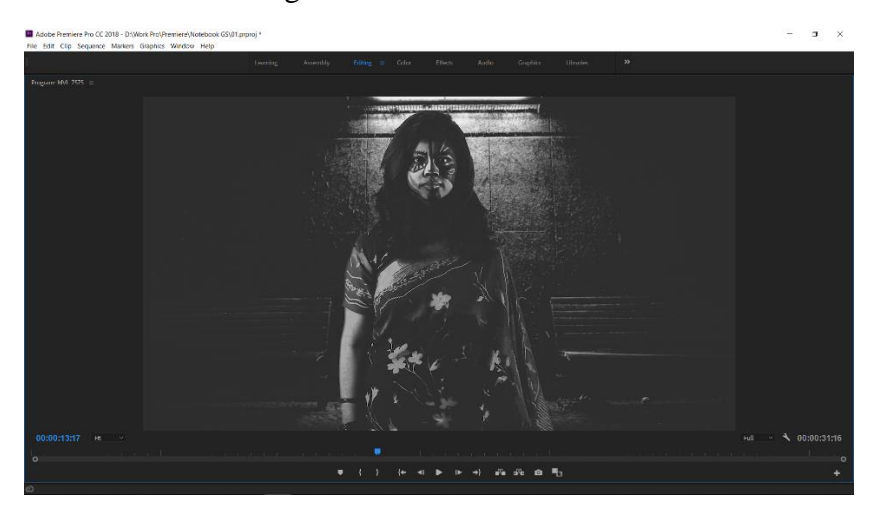

**Figure: 8.3 after removing Green screen & creating environment**

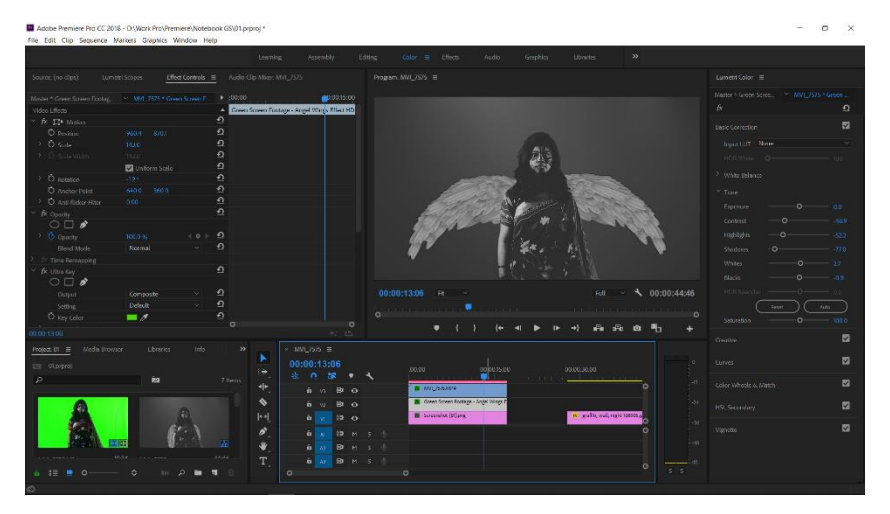

**Figure: 8.4 Adding elements on the footage**

As instructions from our supervisor we tried to do some abstract in our song. For this reason we used VFX to create an abstract feel on our film. We hope everybody will like our concept of thinking about this creation.

# **Chapter 9**

# **Budget**

We need to spend money in all stages of the production.

All of our team members contributed in this project equal. Here is the list of our budget**.**

## **9.1 Table: Budget**

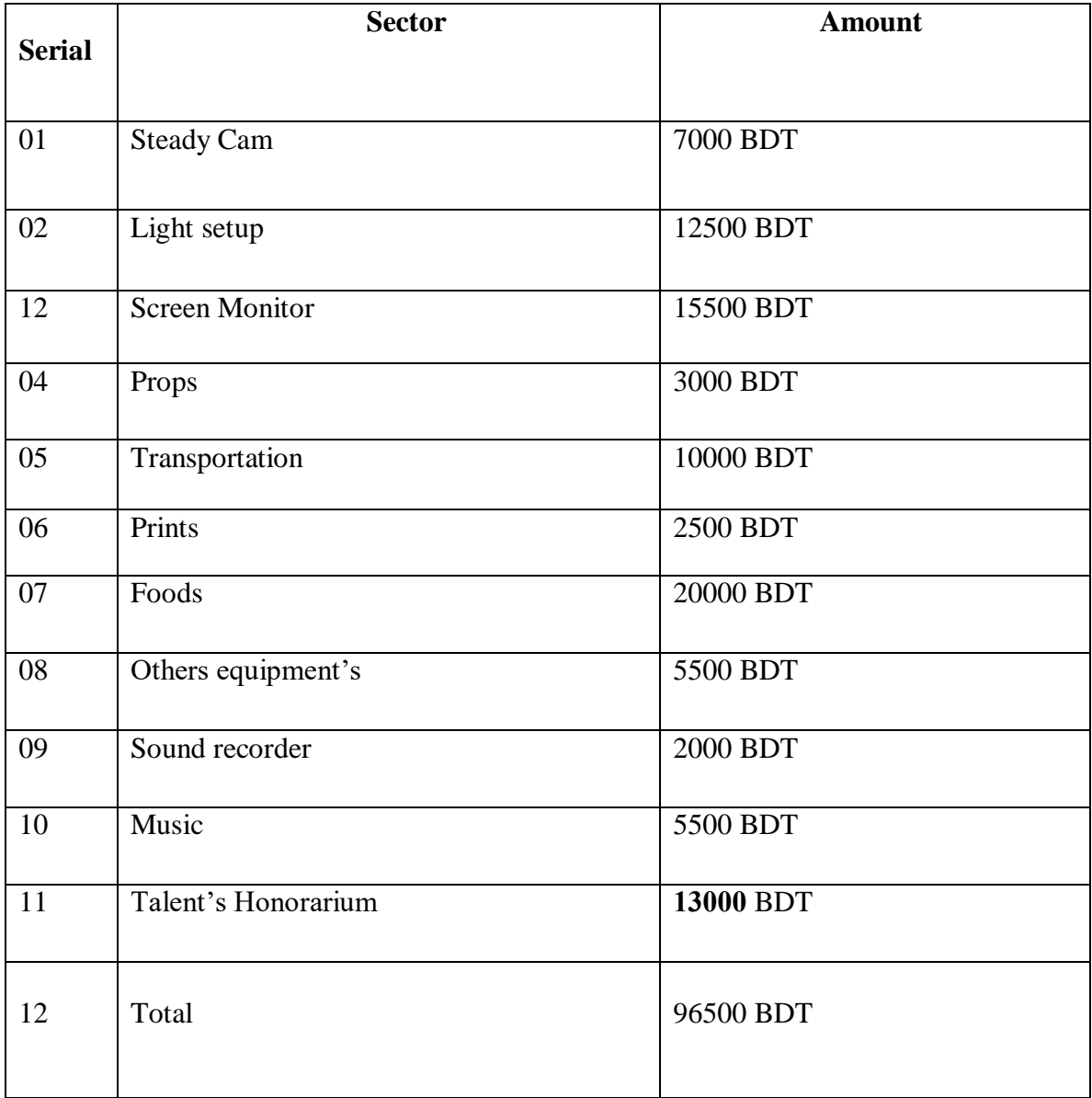

# **Chapter 10**

# **Challenges & Achievements**

In this chapter we will describe our challenges to do this film  $\&$  also describe the achievements from this project.

#### **10.1 Challenges**

Officially our project started from September 2018. But we started work from December 2018. Because we didn't get sufficient time in phase 1. So we started wok later. From September 2018 to September 2019 we worked about 12 months to finish the work. It is a long time to work with one project. We were **determined** to finish the work. Last one year we faced huge challenges in many steps.

In pre-production period we don't face any big trouble. Everything was positive. We were happy with our progress. But when we started our second face production, our happiness gone in vain. Trouble started to come. Every day we started facing challenges. **1 st challenges** came for location**. Location** was not suitable for us. We faced a lot challenges in our first location. We needed to change our location. We shifted our second option. In our new location we faced another challenges.

In our 2<sup>nd</sup> location the temperature of the sun was too high. It was 36-38 degree Celsius temperature in Dhaka & we shoot in that situation in attic of sixth floor. We needed about 15- 20litre cold water for our unit.

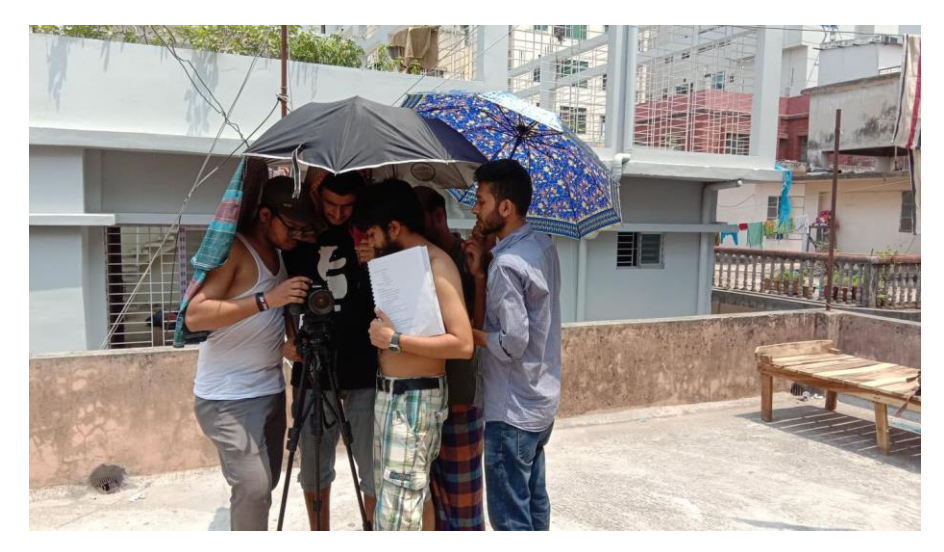

**Figure: 10.1 Footage says, it was may be 38 degree**

2<sup>nd</sup> challenges we faced with our talents. Our Talents are not professional. They are students like us. Our main character is also a student of DIU. In this case we faced **schedule problem.**

We faced a **big challenges** in the last day of indoor shooting. We lost our 36gb footage of that day during transferring the file into portable hard drive. We tried our best to recover them but we failed. The file were **corrupted.** So, we again reshoot them.

In post-production we faced **another challenge**. For our less & low quality equipment's we could not take proper **dubbing.** We faced a lot of **noise problem.** We also faced depth of voice problem.

During our production we tried to control the daylight but we faced this light problem in post work. **Light reduction** was challenging for us.

#### **10.2 Achievements**

Work in this project give us a lot experiences for our next life. Our great achievement is our satisfaction. We can proud that in the history of university of Bangladesh probably this is the first time a group of student submit a **full length movie** as their final project. Our achievement is that our department & university get a n asset for their next students. We will happy to see that the students of MCT will inspire to see this movie that they can also make that type of big project.

Without these we achieve **patience** which will help us in our whole life. We gave our best test of patience during this project. Sometimes we gone frustrated. But again we stood & run with the speed. We learned how to handle critical time.

In our university life it is hardly to remember a single day when we hear **creativity.** Hearing this word we may be turned into this title. But it is proved to do this project was that we really achieve creativity in last 4 years which is shown in this film.

We also learn **professionalism** which will help us on our professional life.

Lastly we achieved **nothing** if our **audience** achieve nothing.

# **Chapter 11**

### **Conclusion**

It's time to say goodbye. But not for long time. We will back with another time. Before ending we would like to thanks our University to create a platform for us like that. Where we can do what we can think. We also give a thanks to our dept. Specially to our dept. Head Dr. Shaikh Muhammad allayear for his instructions. We are grateful to him for his believe on us. We never got a supervisor like him. His mathematical criticism makes us more confident to do extreme thinking of creativity.

During this project we got help from all people from DIU. We want to thank them too. We hope our project will remain an asset for department of MCT. We have big plan to work with this sector with the students of DIU & MCT.

Lastly we want grace from all. We are satisfy to our work  $\&$  will remain satisfy in future.

The last message to the students of MCT from us-

#### **Pain is Temporary, Film is forever.**

## **References**

- **1. <http://www.floobynooby.com/comp1.html>**
- **2. [https://www.writersstore.com/how-to-write-a-screenplay-a-guide-to](https://www.writersstore.com/how-to-write-a-screenplay-a-guide-to-scriptwriting/)[scriptwriting/](https://www.writersstore.com/how-to-write-a-screenplay-a-guide-to-scriptwriting/)**
- **3. [https://www.studiobinder.com/blog/6-essential-screenwriting-tips-for](https://www.studiobinder.com/blog/6-essential-screenwriting-tips-for-writing-better-movie-dialogue/)[writing-better-movie-dialogue/](https://www.studiobinder.com/blog/6-essential-screenwriting-tips-for-writing-better-movie-dialogue/)**
- **4. [https://learnaboutfilm.com/making-a-film/organising-filmmaking](https://learnaboutfilm.com/making-a-film/organising-filmmaking-process/)[process/](https://learnaboutfilm.com/making-a-film/organising-filmmaking-process/)**
- **5. [https://en.wikipedia.org/wiki/Asha\\_Jaoar\\_Majhe](https://en.wikipedia.org/wiki/Asha_Jaoar_Majhe)**
- **6. [https://www.premiumbeat.com/blog/5-practical-cinematic-lighting](https://www.premiumbeat.com/blog/5-practical-cinematic-lighting-tutorials/)[tutorials/](https://www.premiumbeat.com/blog/5-practical-cinematic-lighting-tutorials/)**
- **7. [https://en.wikipedia.org/wiki/Asha\\_Jaoar\\_Majhe](https://en.wikipedia.org/wiki/Asha_Jaoar_Majhe)**
- **8. [https://www.telegraphindia.com/entertainment/abhijit-chowdhury-tells](https://www.telegraphindia.com/entertainment/abhijit-chowdhury-tells-t2-how-a-masterclass-by-shoojit-sircar-inspired-him-to-make-his-debut-film/cid/1404143)[t2-how-a-masterclass-by-shoojit-sircar-inspired-him-to-make-his-debut](https://www.telegraphindia.com/entertainment/abhijit-chowdhury-tells-t2-how-a-masterclass-by-shoojit-sircar-inspired-him-to-make-his-debut-film/cid/1404143)[film/cid/1404143](https://www.telegraphindia.com/entertainment/abhijit-chowdhury-tells-t2-how-a-masterclass-by-shoojit-sircar-inspired-him-to-make-his-debut-film/cid/1404143)**
- **9. [https://timesofindia.indiatimes.com/entertainment/bengali/movies/news/](https://timesofindia.indiatimes.com/entertainment/bengali/movies/news/Plagiarism-allegations-mar-Asha-Jaoar-Majhe-success/articleshow/48002224.cms) [Plagiarism-allegations-mar-Asha-Jaoar-Majhe](https://timesofindia.indiatimes.com/entertainment/bengali/movies/news/Plagiarism-allegations-mar-Asha-Jaoar-Majhe-success/articleshow/48002224.cms)[success/articleshow/48002224.cms](https://timesofindia.indiatimes.com/entertainment/bengali/movies/news/Plagiarism-allegations-mar-Asha-Jaoar-Majhe-success/articleshow/48002224.cms)**
- **[10.https://web.archive.org/web/20110716160557/http://stumpedmagazine.c](https://web.archive.org/web/20110716160557/http:/stumpedmagazine.com/Articles/stranded.html) [om/Articles/stranded.html](https://web.archive.org/web/20110716160557/http:/stumpedmagazine.com/Articles/stranded.html)**